# ELEMENTARY PARTICLES.

Style Guide – how to use the corporate design

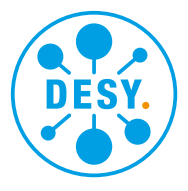

# **Contents**

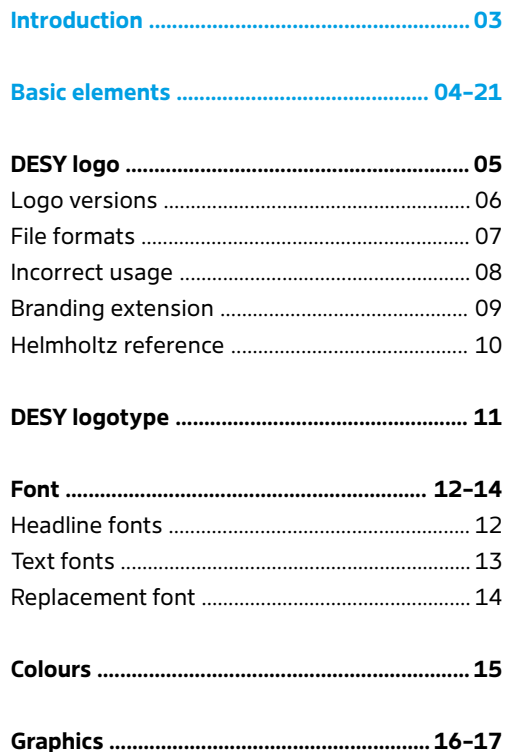

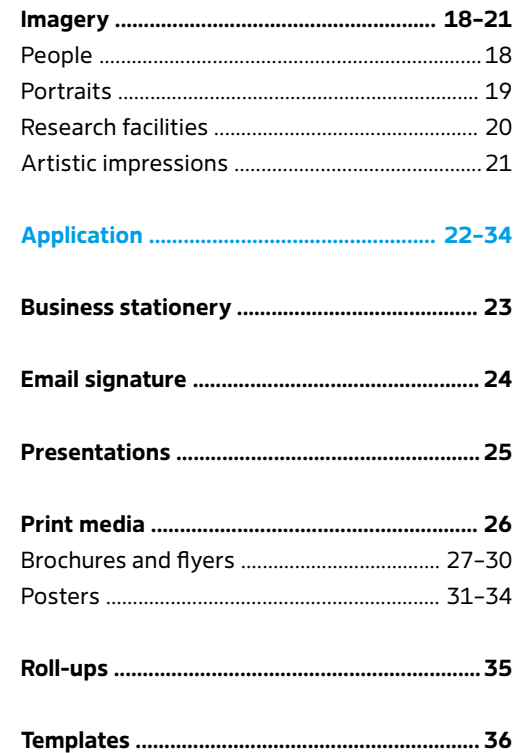

# <span id="page-2-0"></span>Corporate design

The corporate design provides the research centre DESY with a consistent and professional appearance. Use of the design strengthens DESY's visibility in the public sphere as well as in the scientific community and creates a high recognition value.

# <span id="page-3-0"></span>Basic elements

The different elements of the corporate design make DESY visually perceptible. Content can be conveyed in a clear and fascinating way through use of fonts, colours, and imagery. The DESY logo provides a promise of quality and is a significant component of all communications.

# <span id="page-4-0"></span>Logo | Use

The DESY logo is the trademark of the research centre. The DESY logo is an essential and formative part of DESY's appearance, and it is implemented in all official media and buildings. The logo functions as an identifier, provides orientation, and is an unmistakeable seal of DESY quality.

The DESY logo was modernised in 2018 and optimised in accordance with technical production requirements.

# **Use**

In order to always ensure an ideal representation and readability for the logo, a minimum size and buffer zone are defined for the logo's use.

**Minimum size:** 10 mm

# **Buffer zone**

A buffer zone is defined around the logo, wherein no other elements should be positioned. On pictures, the logo is not to be placed on busy or fragmented backgrounds. The buffer zone also gives distance between the logo and the edge of the formatted material. In situations where there is little space available, the logo can be used with the below defined minimum buffer zone. This should not be shortened.

**Optimal buffer zone:** 0.6 x from all sides **Minimum buffer zone**: 0.25 x from all sides

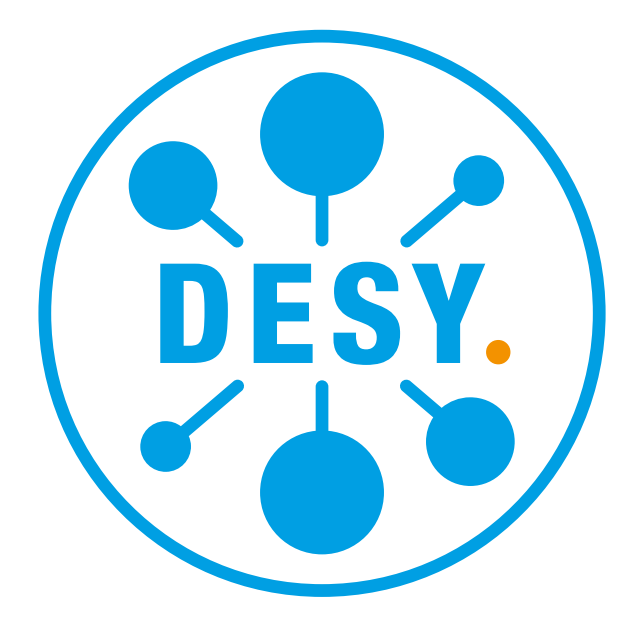

### **Minimum size**

10 mm

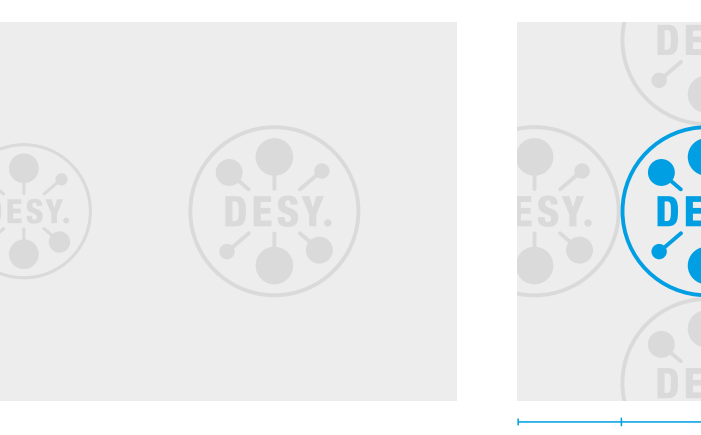

 $0.6 x$   $1 x$   $0.6 x$ 

**Buffer zone**

0.6 x 0.6 x  $1 x$ 

# <span id="page-5-0"></span>Logo | Standard and inverted versions

### **Logo variants**

Presentation of the logo on various backgrounds requires a standard (positive) and an inverted (negative) version. As soon as the background colour can no longer be easily distinguished from the logo, (approximately from a tone value of 45%), the inverted version should be used.

### **Backgrounds**

The immediate background of the DESY logo should be an unfragmented portion of a picture with a discreet colouration. Background colours should defined by discreet or neutral colour schemes.

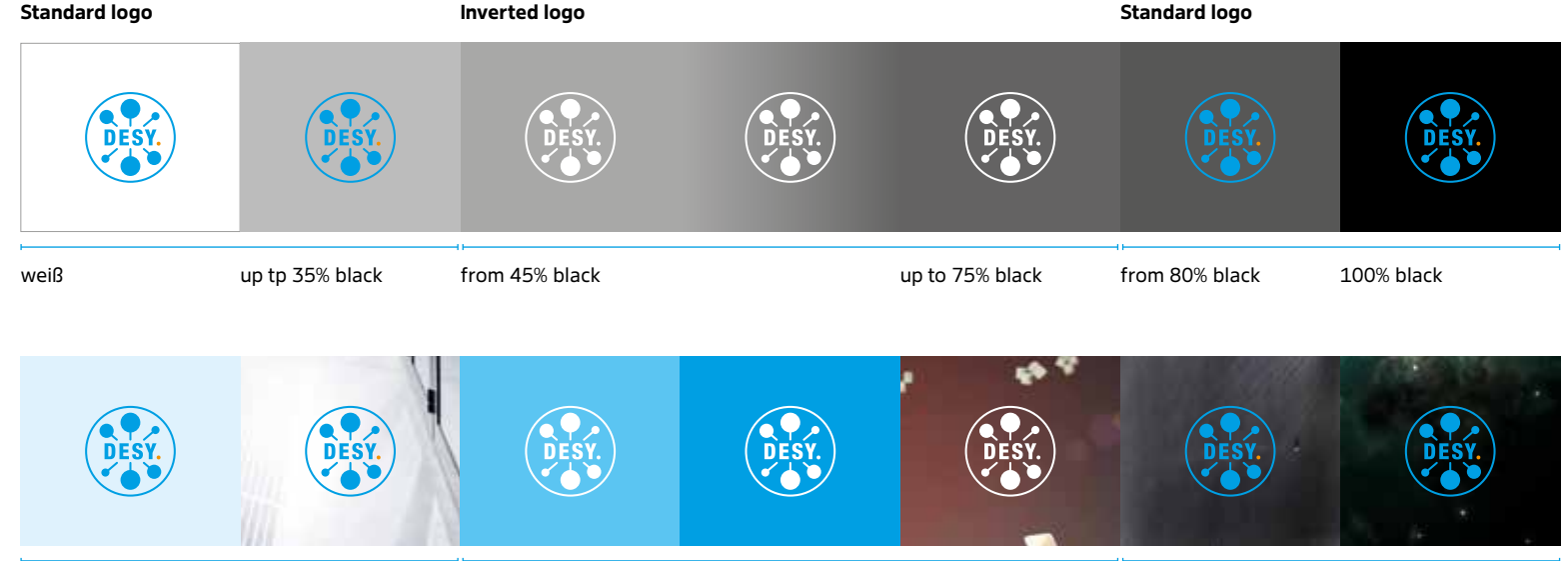

Logo variants on comparable hues of backgrounds and coloured surfaces (either the logo colours or discreet tones)

# <span id="page-6-0"></span>Logo | File formats

In order to meet the requirements of various specific media, the logo is available in different file formats in appropriate colours.

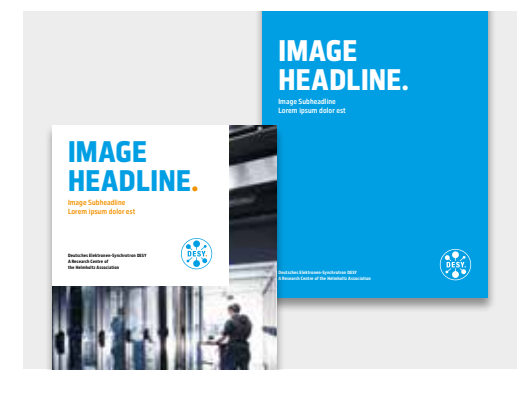

# **Print media**

**CMYK (4C) colour scheme** For print media, a 4-colour version (CMYK/4C)

is available.

DESY\_logo\_4C.ai DESY\_logo\_4C.eps DESY\_logo\_4C.pdf

### **Pantone (PC) colour scheme**

For print media in two- or three-colour printer setups, a Pantone 2-colour version (PC) is available.

DESY\_logo\_PC.ai DESY\_logo\_PC.eps DESY\_logo\_PC.pdf

# **White**

DESY\_logo\_white.ai DESY\_logo\_white.eps DESY\_logo\_white.pdf

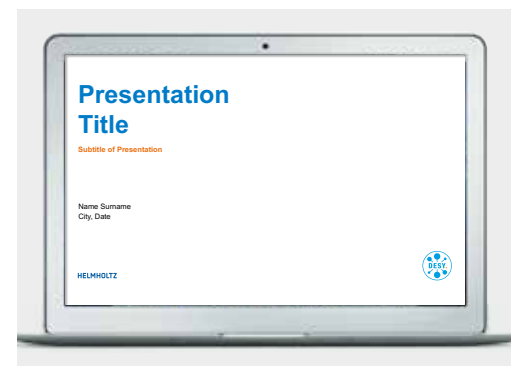

# **Displays**

# **RGB (3C) colour scheme**

For displays (such as uses in Office or on the Web), a 3-colour version (RGB/3C) is available.

# **Office**

DESY\_logo\_3C\_office.ai DESY\_logo\_3C\_office.emf DESY\_logo\_white\_office.ai DESY\_logo\_white\_office.emf

# **Web**

DESY\_logo\_3C\_web.jpg DESY\_logo\_3C\_web.png DESY\_logo\_3C\_web.svg DESY\_logo\_white\_web.png DESY\_logo\_white\_web.svg

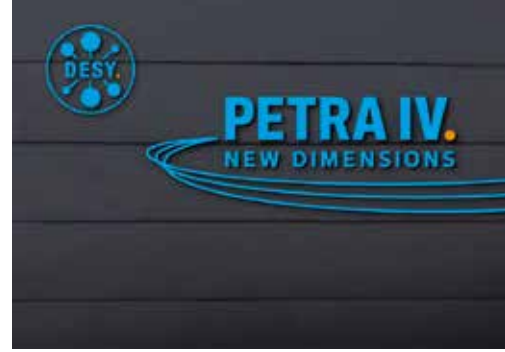

# **3D application**

# **RAL colour scheme**

For 3D applications, such as on buildings or signs, a RAL colour version is available.

DESY\_logo\_RAL.ai

# **Special applications (black/colourless)**

For special uses, such as for colourless engraving or carving, a black version of the logo is available.

DESY\_logo\_black.ai DESY\_logo\_black.eps DESY\_logo\_black.pdf

# <span id="page-7-0"></span>Logo | Incorrect use

The DESY logo may not be altered or customised. In order to use the logo, an optimal presentation must always be ensured for the use of the logo.

The following examples are absolutely to be avoided.

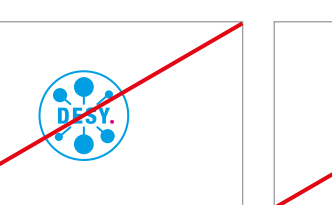

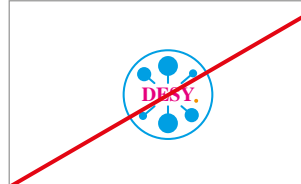

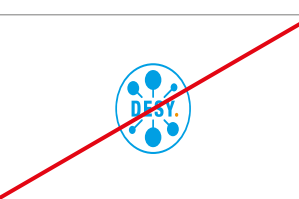

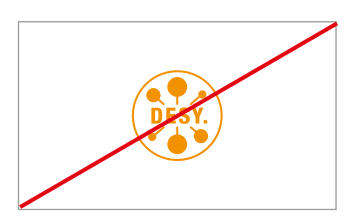

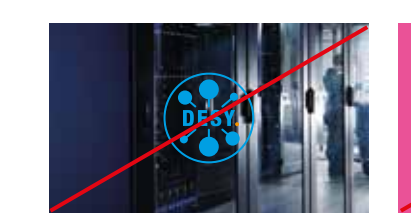

Change of the period Change of the font Change of proportion Change of colour

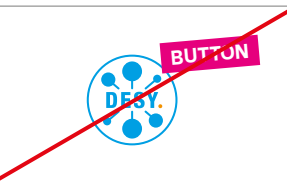

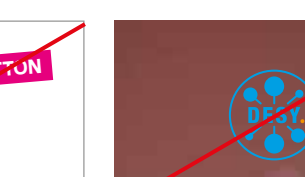

Busy background **Improper background colour** Disruptive elements **Inappropriate logo version** in terms of contrast

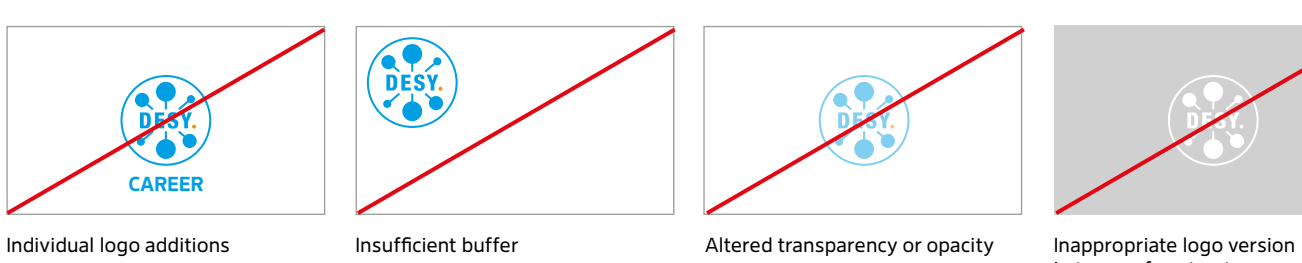

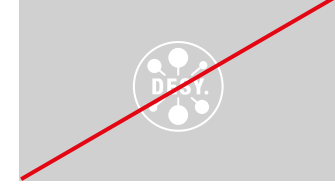

in terms of contrast

# <span id="page-8-0"></span>Logo | Branding extension

The DESY branding extension comprises the long version of the name of the research centre, as well as information about its membership in the Helmholtz Association. This informative extension is to be used in specific media next to the DESY logo. The font size and placement of the extension depends on each medium and the area of use.

# **<sup>** $\bullet$ **</sup> Branding extension**

DesySans Cn\* Bold Spacing: 20 Pt Kerning: Metric Line spacing: Font size x 1.4

# **Business stationery**

On business stationery, the branding extension is to be vertically centre-justified in relation to the logo.

Orientation to the logo: vertical centre axis

## **Communications media**

In communications media (print), the branding extension is to be placed within the print area.

Orientation to the logo (standard): baseline

### **Compact version**

In cases where there is little space, such as next to other logos as a cooperation partner, the branding extension is to be directly adjacent to the logo. The extension can also be set in a three-line layout (as an exception).

Directly adjacent to the logo, vertically centred, left-justified (standard)

### **Business stationery**

**Deutsches Elektronen-Synchrotron DESY A research centre of the Helmholtz Association**  $\bullet$ 

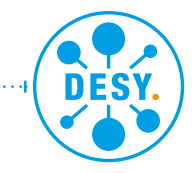

Orientation to the logo: vertical centre axis

### **Communication media**

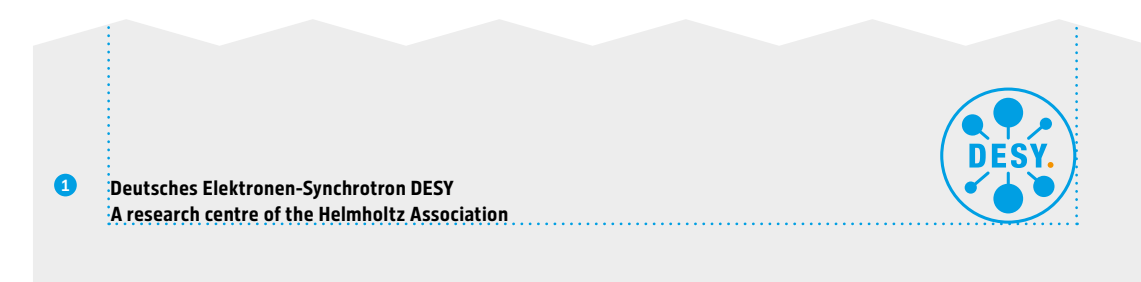

Orientation to the baseline of the logo (example: DIN A5 brochure)

# **Compact Version**

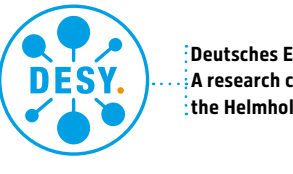

**Deutsches Elektronen-Synchrotron DESY** 1 **A research centre of the Helmholtz Association**

# $x$  1/4 x

\*Cn: shortening for "condensed" (narrow typeface)

Directly adjacent to the logo: vertically centred, left-justified

# <span id="page-9-0"></span>Logo | Helmholtz Reference

As DESY is a research centre of the Helmholtz Association, in all representative media, a reference to the Helmholtz Association should be present. This reference comprises the Helmholtz logotype and, if applicable, an additional text about the institution.

# **Use**

The DESY logo should always be dominant. Depending on the space available the standard or alternative version of the Helmholtz logotype is used subordinately to the DESY logo. Here, it is important that the specified size ratio of the Helmholtz logotype to the DESY logo is observed.

**Business stationery and publications 1** Helmholtz logotype: relative width 1.25 x

# **Special case: DESY-Helmholtz combination**

If it is expected that there will be no space for a general description of DESY in a publication (for example in a magazine or compact flyer), then a DESY-Helmholtz text with both logos in combination should be placed on the rear side of the publication.

**1B** Helmholtz logotype: relative width 1.8 x

# **Relative size in three-dimensional space**

Depending on the object, the DESY logo should be placed with a prominent size with the Helmholtz logotype readable but less prominent, such that it is several times smaller.

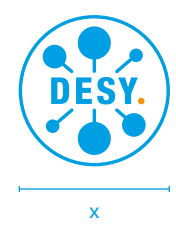

# **Business stationery and publications**

1A **HELMHOLTZ** 

1.25 x

# **DESY-Helmholtz combination**

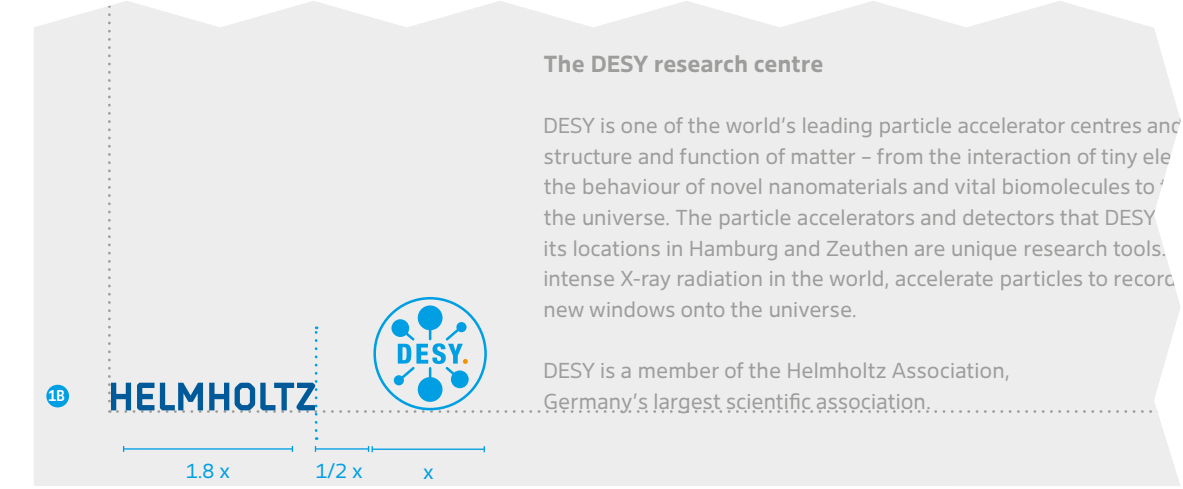

intense X-ray radiation in the world, accelerate particles to record

# <span id="page-10-0"></span>DESY lettering

The DESY lettering is to be used in cases where there is little space (e.g., small souvenirs) or other restrictions (e.g., technical production conditions).

In communication media, the lettering is found as a standard as part of lemmas, and it is already embedded in DESY templates.

For media-specific requirements, the DESY lettering is available in appropriate colour versions and various file formats.

# **DESY lettering**

DesySans Cn\* Heavy Spacing: 30 Pt Kerning: Metric Minimum font size: 8 point

# DESY.

**Minumum size**

8 Pt I DESY.

e.g., as a text element on lemmas

# <span id="page-11-0"></span>Headline fonts | DesySans Condensed (Cn)

# **DesySans**

The font DesySans was developed by Hubert Jocham specifically for DESY. The sans-serif font lends communication media a timeless-modern look and a characteristic DESY feel. Additionally, the colour profile of the headline conveys a memorability factor.

# **Image Headline**

Image headlines are composed of one or two concise keywords that get vividly and intelligently to the point. At the end, an orange period is to be used. These words are used prominently as titles for print media or the start pages for websites or presentations.

**Headline:** DesySans Cn\* Heavy, cyan, period orange **Subheadline:** DesySans Cn\* Medium, orange

# **Functional headline**

Functional headlines are longer and more descriptive. They are to be used predominantly on inner pages (print) or subpages (web).

**Headline:** DesySans Cn\* Medium, cyan **Subheadline:** DesySans Cn\* Regular, orange

# IMAGE HEADLINE.

Image Subheadline, describing the topic

# **Descriptive** functional headline

Functional subheadline on the topic

DesySans Condensed Heavy abcdefghijklmnopqrstuvwäöü ABCDEFGHIJKLMNOPQRSTUVWXYZÄÖÜ 1234567890ß 1§\$%&/()=?+#;:""©@®.

DesySans Condensed Medium abcdefghijklmnopqrstuvwäöü ABCDEFGHIJKLMNOPQRSTUVWXYZÄÖÜ 1234567890ß 1§\$%&/()=?+#;:""©@®

DesySans Condensed Roman abcdefghijklmnopqrstuvwäöü ABCDEFGHIJKLMNOPQRSTUVWXYZÄÖÜ 1234567890ß 1§\$%&/()=?+#;:""©@®

# <span id="page-12-0"></span>Fonts | DesySans and Caecilia

### **DesySans**

**Introduction (from 12 pt):** DesySans Regular

**Quote, citation, or terminology:**  DesySans Regular Italic

**Heading, body text:** DesySans Cn\* Medium

**Body text, captions, and copyrights:**  DesySans Regular

**Introductions, subheadlines, emphasis in body text or captions:** DesySans Bold

**Emphasis in citations or quotations:** DesySans Bold Italic

The texts are generally set justified left in the flat type setting, in order to ensure optimal readability.

All font formats are preset in the layout templates.

# **Caecilia**

The slab-serif font Caecilia was developed by Peter Matthias Noordzij for the DESY research magazine *femto*. It is used for body text and quotations in the magazine.

**Quote:** Caecilia LT Std 56 Italic

**Body text:** Caecilia LT Std 55 Roman

**Emphasis in body text:**  Caecilia LT Std 75 Bold

# **DesySans**

Introduction starting at 12 point, est nienda nams fugitin conniaerem tem.

*"Quote or personal statement of a person" Quoted person, institution*

# Headline, body text

**Introduction Tem quidus consere, omnienda nam fugituet um rersperum fugitin con niaerem quibuscidus volut. Ur? nes ipidest rem quunt voluptur modipsantio ex et prerspe.**

# **Subheadline**

Body text Tem quidus consere, omnienda nam fugituet um rersperum fugitin con niaerem quibuscidus volut.

**Emphasis:** Body text Laborecus aditia dolla si alit, in aliquis dolorat. Everuntisti dest, conse plande invellaut. Eperiatquae essumquam rem fugit, sum es maximus.

**Emphasis:** Picture caption consere, omnienda nam fugit est rersperum fugitin con niaerem quibuscidus volut ut aut quiatia.

*Citation: Tem quidus consere, omnienda nam fugit facips rersperum fugitin con niaerem quibuscidus volut ut.*

**DesySans Bold abcdefghijklmnopqrstuvwäöü ABCDEFGHIJKLMNOPQRSTUVWXYZÄÖÜ 1234567890ß 1§\$%&/()=?+#;:""©@®→↗**

DesySans Regular abcdefghijklmnopqrstuvwäöü ABCDEFGHIJKLMNOPQRSTUVWXYZÄÖÜ 1234567890ß 1§\$%&/()=?+#;:""©@®→↗

# **Caecilia**

# **Subheadline**

Alternative body text. Consere, omnienda nam fugituet um rersperum fugitin con niaerem quibuscidus volut.

**Emphasis:** Alternative body text aditia si alit, in aliquis dolorat. Everuntisti dest, conse plande invellaut.

# *"Quote or personal statement of a person" Quoted person, institution*

# <span id="page-13-0"></span>Replacement text: Arial

The system font Arial is used in correspondence, in office applications, and in electronic media (email, PowerPoint, Internet), in cases where the DESY house font is not practicable or is not available for use by external persons.

The Arial font is included in all systems by default and guarantees a uniform view and formatting of the given media.

All font formats are preset in the layout templates.

**Arial Bold abcdefghijklmnopqrstuvwxyz ABCDEFGHIJKLMNOPQRSTUVWXYZ 1234567890ß 1§\$%&/()=?+#;:""©@®**

Arial Regular abcdefghijklmnopqrstuvwxyz ABCDEFGHIJKLMNOPQRSTUVWXYZ 1234567890ß 1§\$%&/()=?+#;:""©@®

# <span id="page-14-0"></span>Colours | Use

### **Company colour scheme**

The company colour scheme defines the presentation of all corporate communications. The colour cyan acts as the primary brand identifier, with orange serving as an accent colour.

# **Use in external communications**

Higher proportion of white with the DESY branding elements in their standard colours ("positive" colour variants)

### **Use in internal communications**

Broad use of cyan with white font colour as well as DESY branding elements in their inverted versions ("negative" colour variants)

# **Secondary colours**

The secondary colours expand the company colour scheme into a more flexible palette.

**Use:** Primarily for graphic design, specific accents or highlights, or illustrations of various content

In exceptional cases, such as in the DESY research magazine *femto*, different articles and themes can also be designed in a wider range of colours.

# **Background colours**

White, cyan, a bright grey tone, or dark blue serve as background colours

# **Colours for screens (accessibility)**

Modified HEX colours for cyan and orange are available to enhance readability of coloured text elements on screens.

**Use of HEX font colours:** Cyan texts: #007BC8\*, RGB: 0.123.200 Orange texts: #EB6E0F\*, RGB: 235.110.15

# **Company colours**

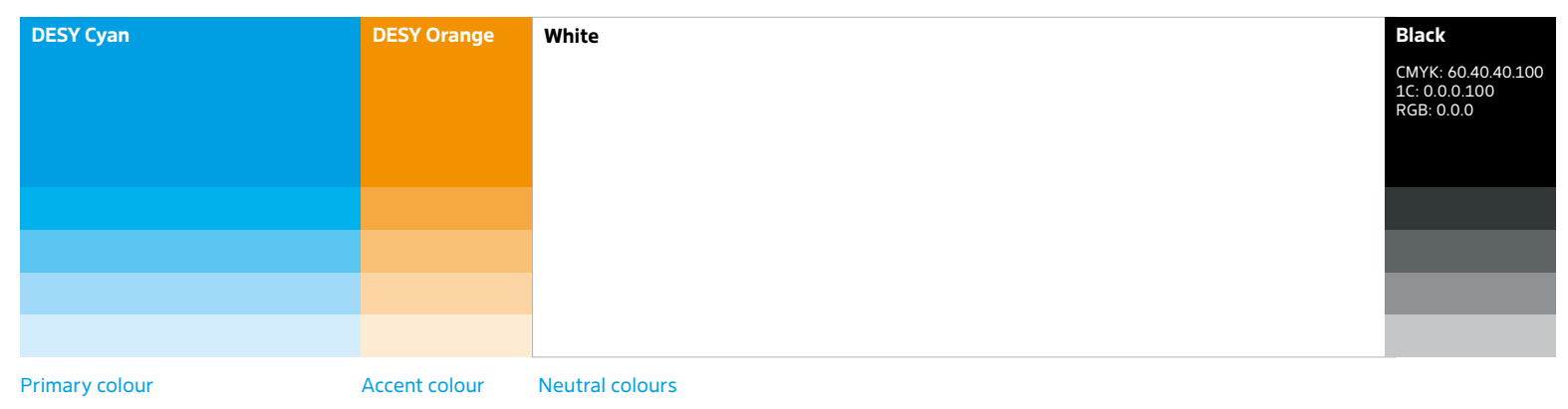

### **Secondary colours**

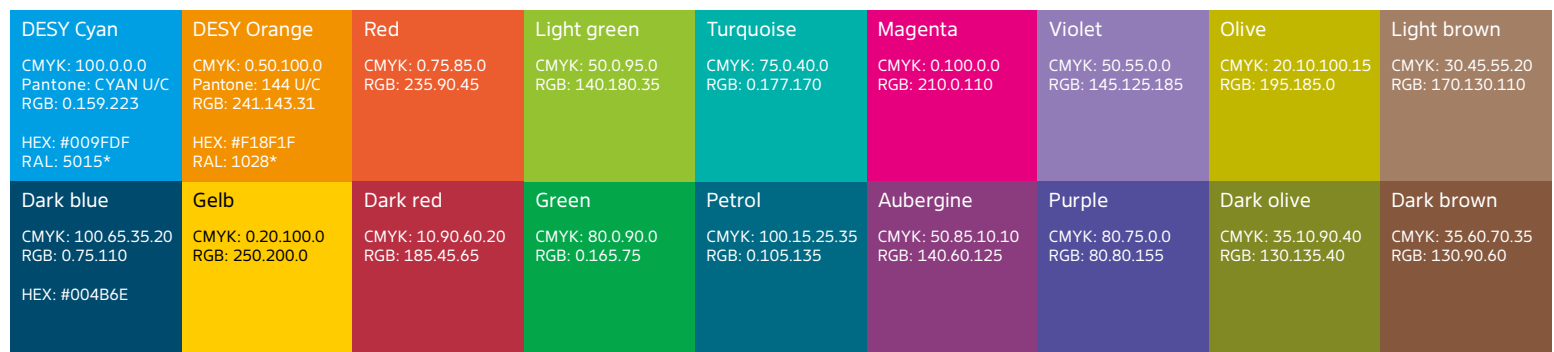

All CMYK and Pantone colours are optimised for printing on (silk) matte paper.

\*Only possible as an approximation of the CMYK value.

# <span id="page-15-0"></span>Graphics | Illustrations and Infographics

Graphics provide a comprehensive and rapid conveyance of information and facts. Illustrations and infographics enable complex content to be easily and elegantly portrayed.

# **Style guidelines**

The graphic style is characterised by clean forms and the DESY colour palette. Ther company colours should be primarily used in cases where the general DESY content is presented.

# **Colour palette**

**General content:** DESY company colours and neutral colours

**Background colours:** bright cyan or grey tones (10%), white, or dark blue

# **Lines**

**Dividers:** 0.75 pt, 70% black or white **Label lines:** 0.75 pt, cyan, 70% black, white

# **Labeling**

**Font:** DesySans Cn\* Medium, Cyan/black **Font size:** at least 7.5 pt

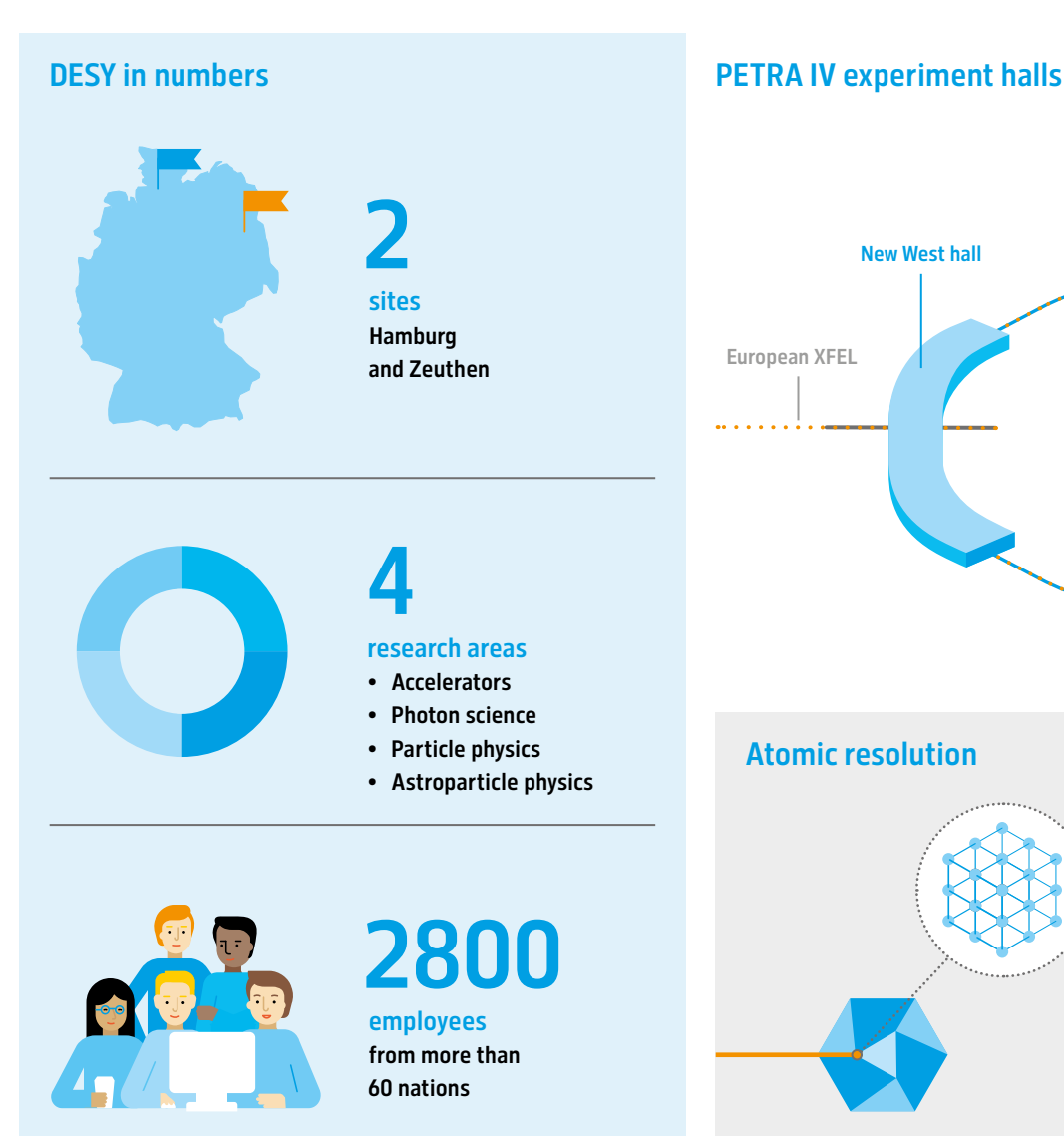

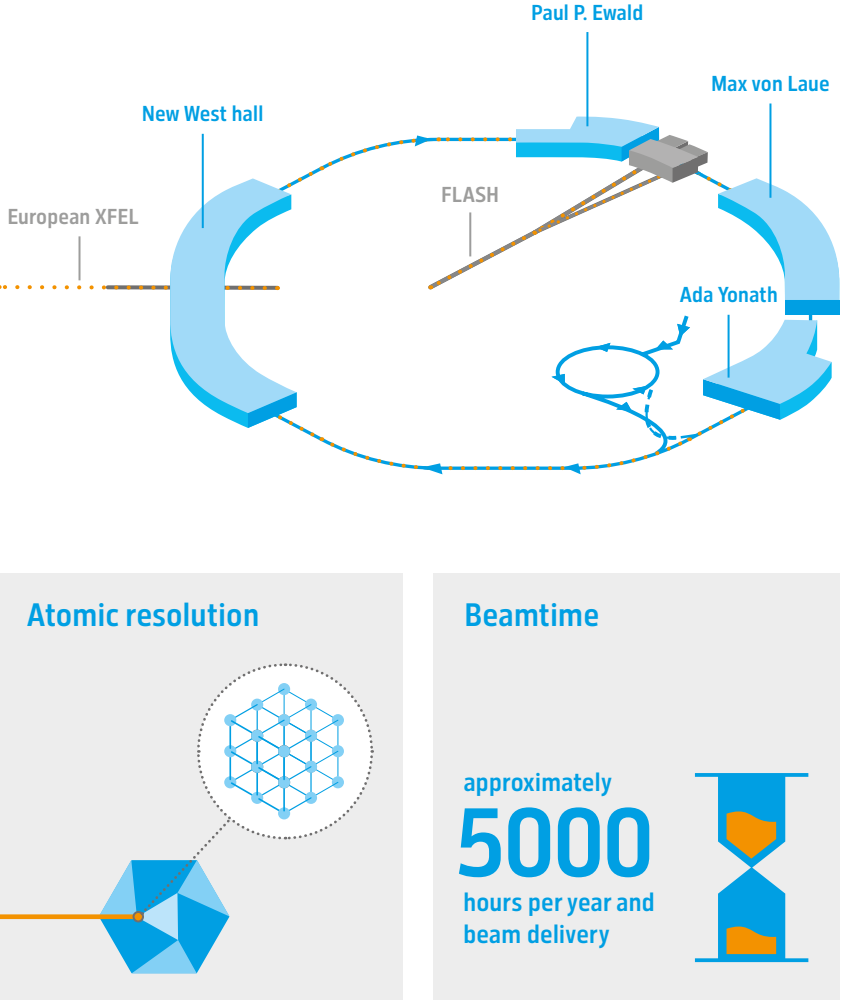

# Graphics | Diagrams and pictograms

In complex illustrations, diagrams, or pictograms, different parameters can be differentiated from one another by using secondary colours.

# **Style guidelines**

The graphic style is characterised by clean forms and the DESY colour palette. Ther company colours should be primarily used in cases where the general DESY content is presented.

# **Colour palette**

DESY company colours, secondary colours, and neutral colours

**Background colours:** bright cyan or grey tones (10%), white, or dark blue

# **Lines**

**Dividers:** 0.75 pt, 70% black or white **Label lines:** 0.75 pt, cyan, 70% black, white

# **Labeling**

**Font:** DesySans Cn\* Medium **Font size:** at least 7.5 pt

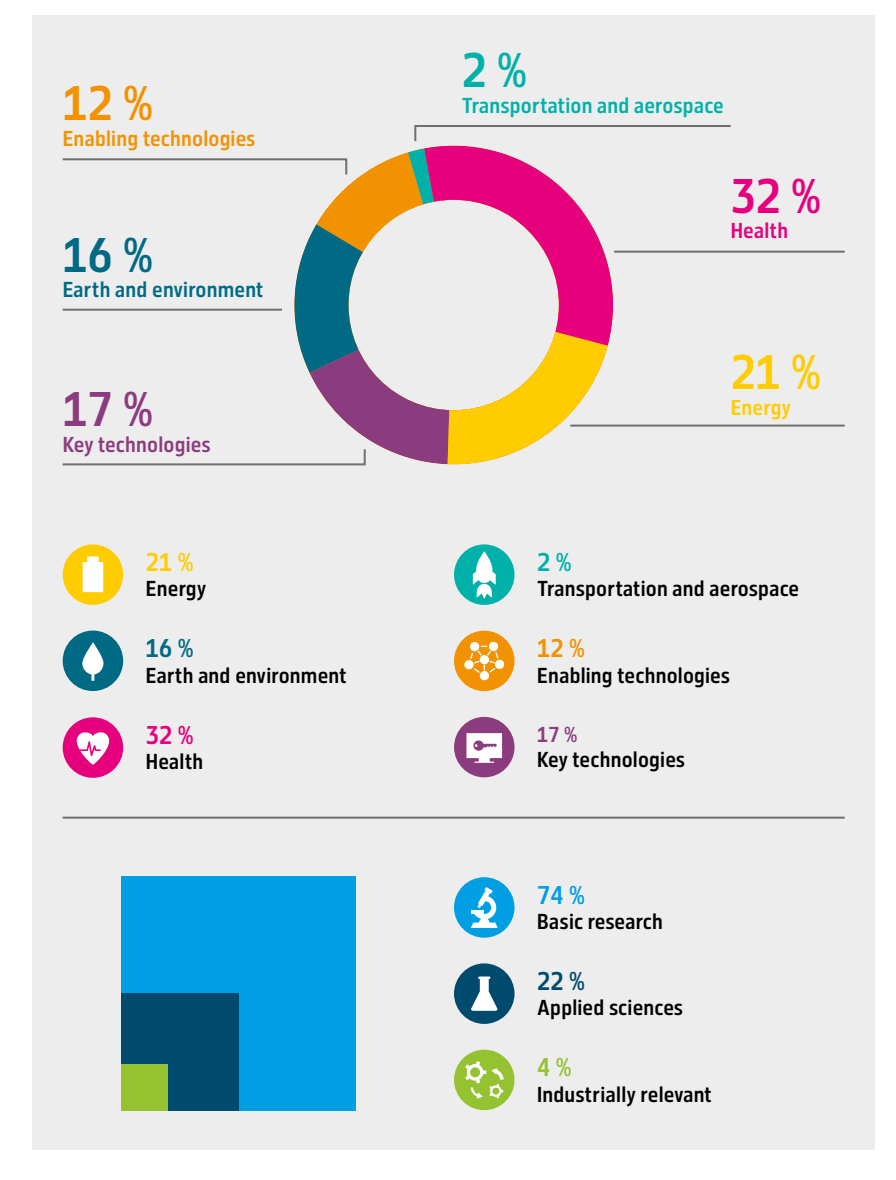

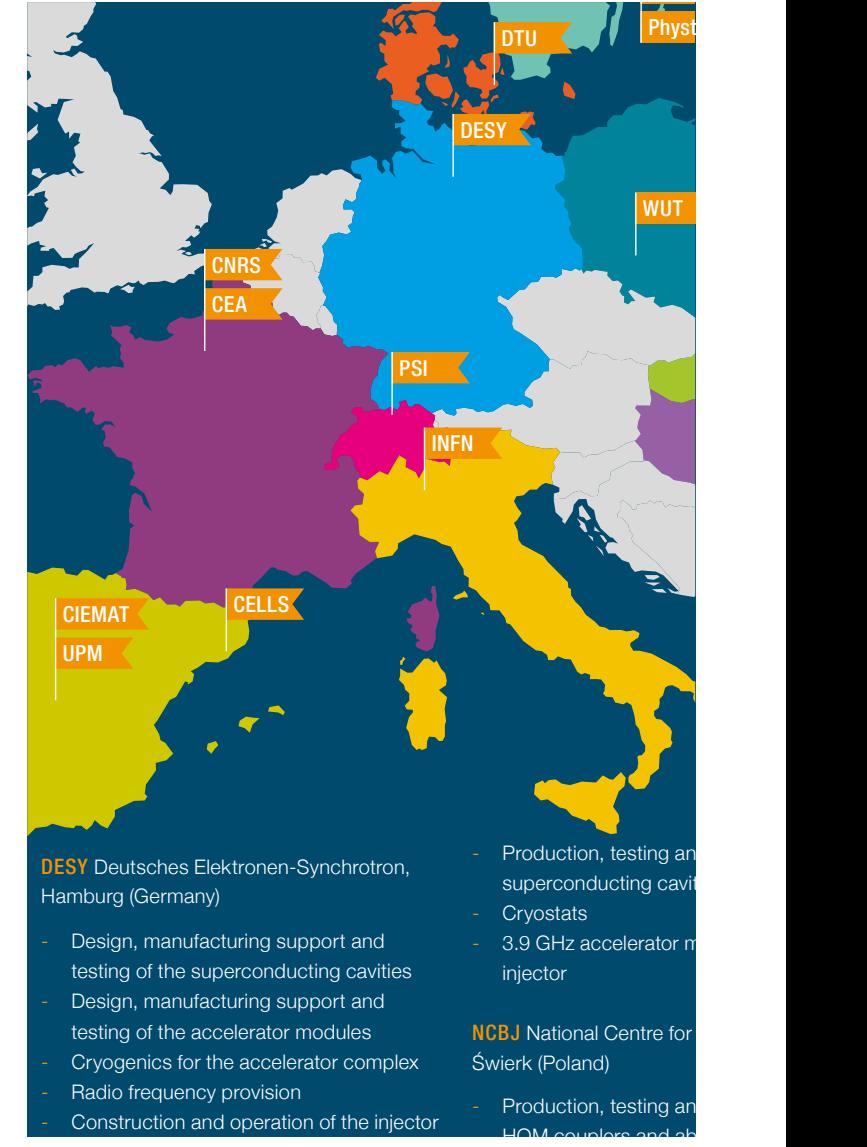

# <span id="page-17-0"></span>Imagery | People and competencies

The research centre DESY comes to life through its international employees, who bring their diverse competencies together for scientific progress.

# **Criteria**

# **Picture content**

DESY employees in action at their workspaces are in focus, when possible in a scientific environment. Ideally, women and men are equally represented.

# **Emphasis**

- authenticity
- professionalism
- personal engagement

# **Picture composition**

- clear perspectives
- calm picture composition
- ideally frontal or side view of the person
- factually correct and comprehensible illustration of spaces, situations, and technical details

- complete illumination of the setting
- maximum depth of field (preferred)
- natural lighting
- authentic colouration

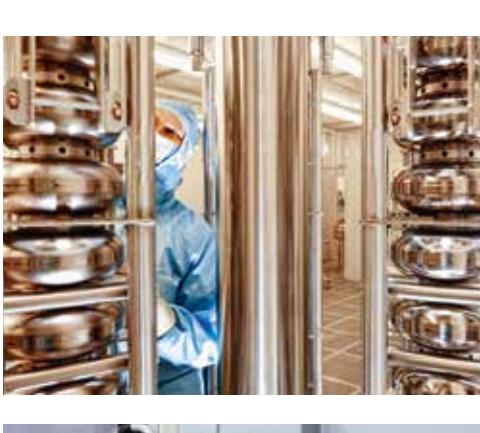

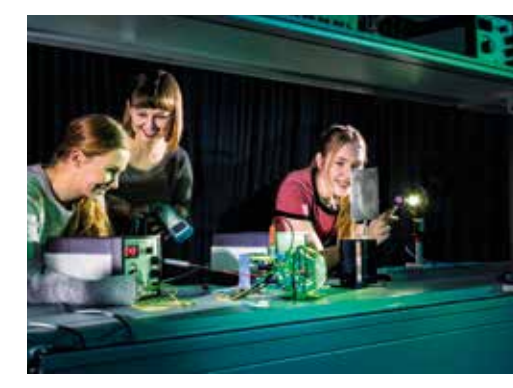

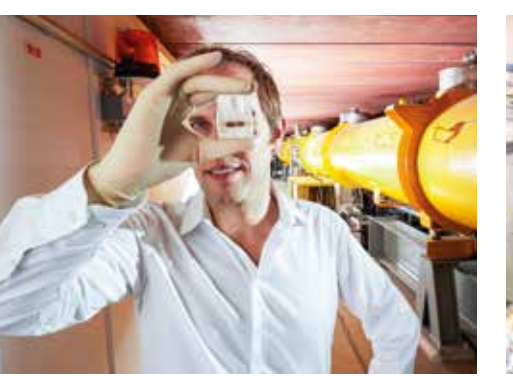

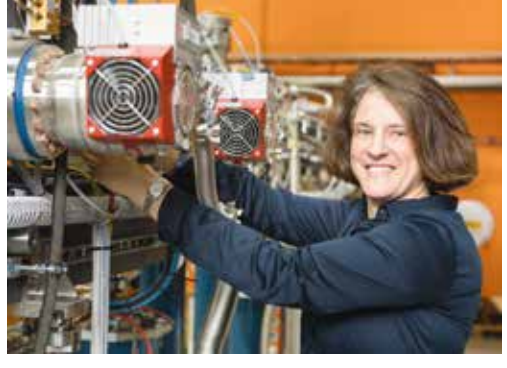

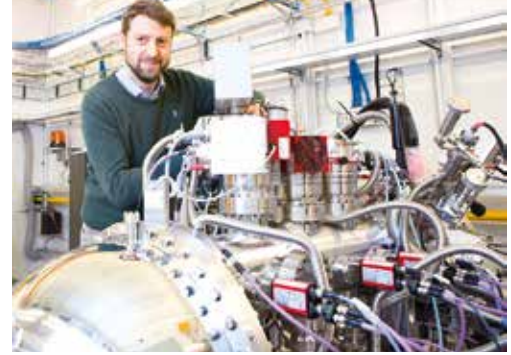

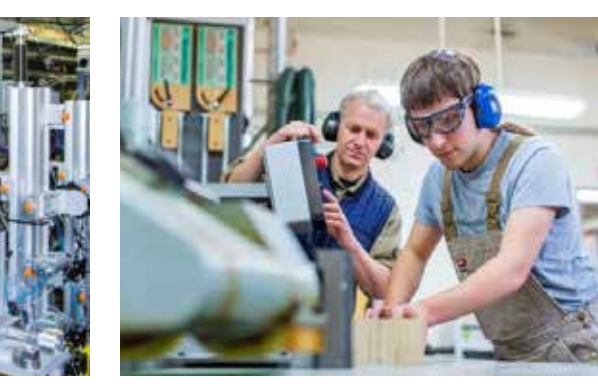

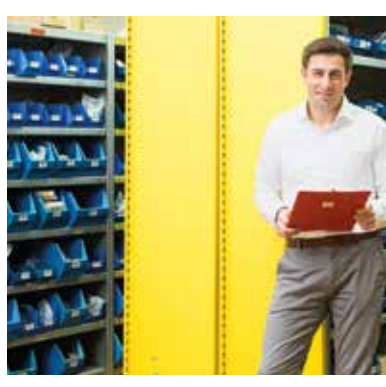

# <span id="page-18-0"></span>Imagery | Portraits

In portrait photography, the focus is on an indivi dual person. Ideally, this person is photographed in his or her work environment that can be repre sentative of his or her area of responsibility.

# **Criteria**

# **Picture contents**

DESY employees stand in front of their everyday working environment

# **Emphasis**

- authenticity
- seriousness
- sympathy

# **Picture composition**

- clear perspective
- uncluttered picture composition
- ideally the frontal view of the person
- at eye level
- actually correct and comprehensible demonstration of the situation

- natural lighting
- authentic colouration
- when in an enclosed space: complete illumination of the setting
- maximum depth of field (preferred)

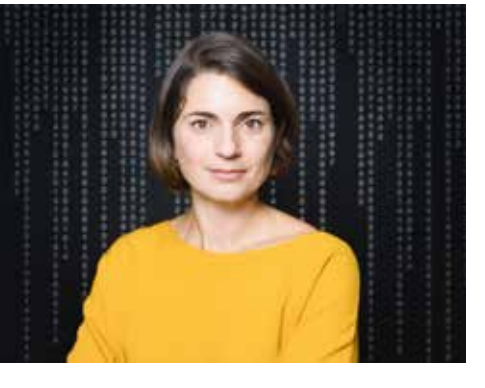

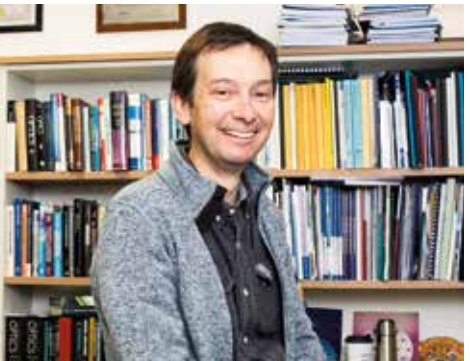

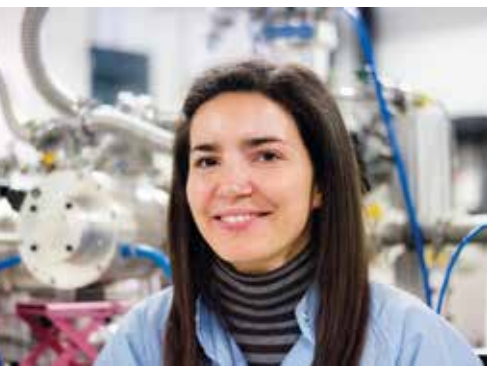

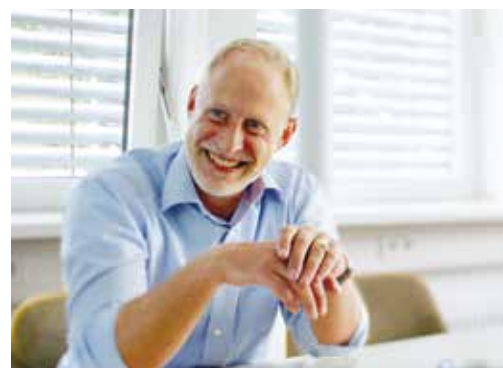

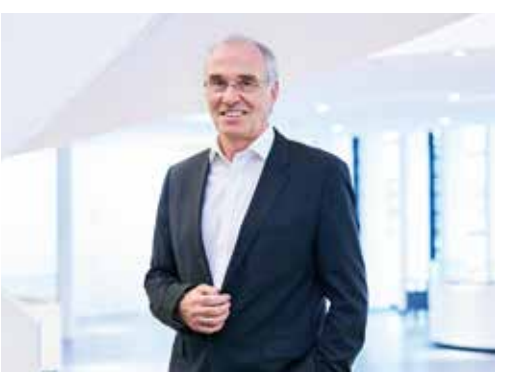

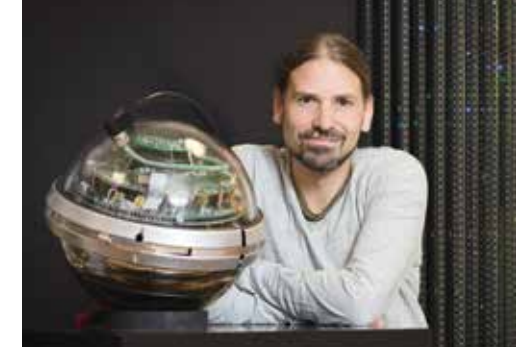

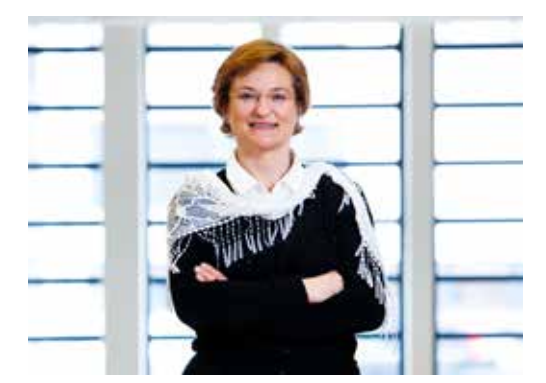

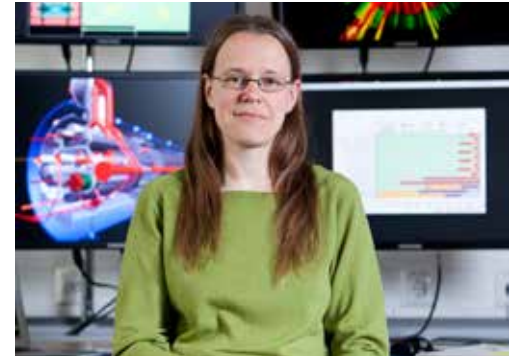

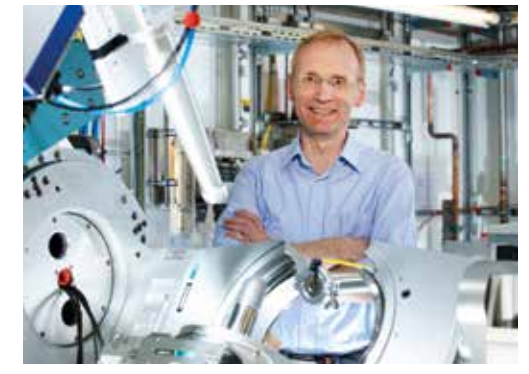

# <span id="page-19-0"></span>Imagery | Research facilities and high tech

The DESY research campus is characterised by its high-tech accelerator facilities and made unique by its interdisciplinary research areas.

### **Criteria**

**Picture contents**

DESY facilities and technologies

# **Emphasis**

- high tech
- professionalism
- precision
- innovation

# **Picture composition**

- calm picture composition
- clear perspectives
- factually correct and comprehensible demonstrations of facilities and technologies

- individual illumination of the setting
- maximum depth of field
- atmospheric lighting
- individual colouration

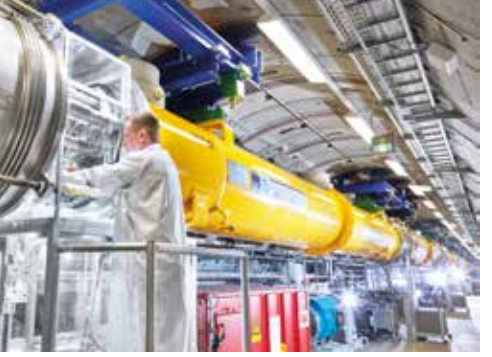

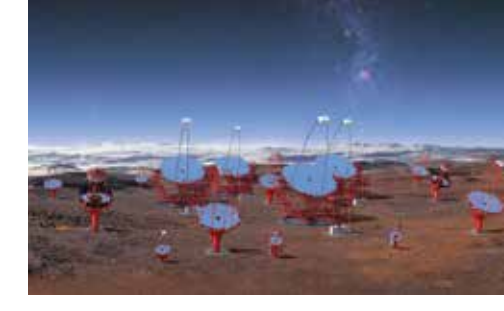

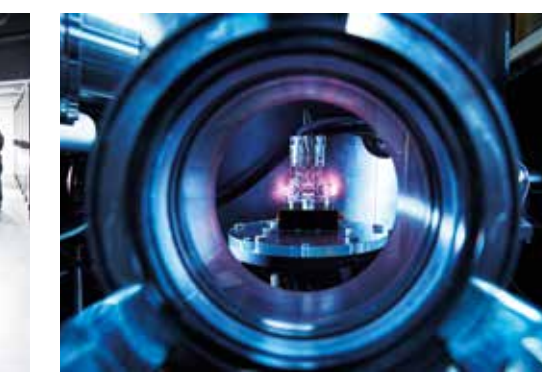

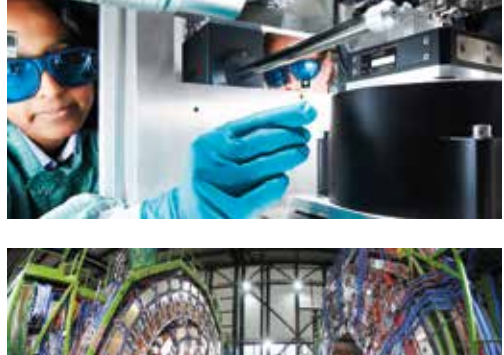

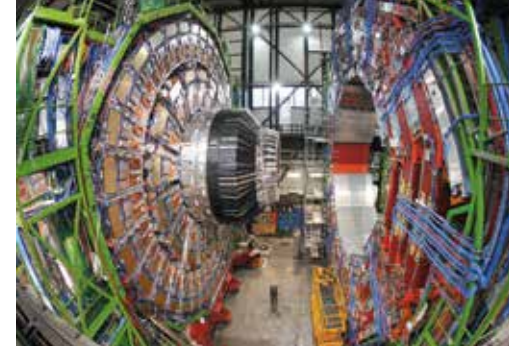

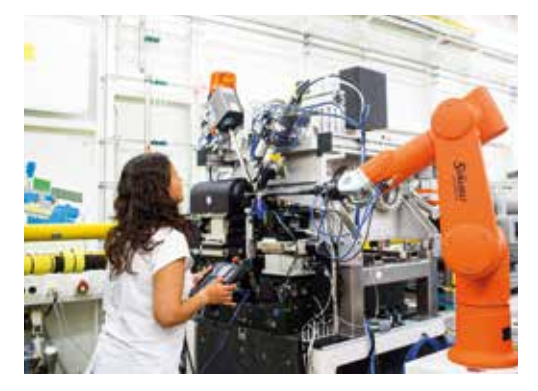

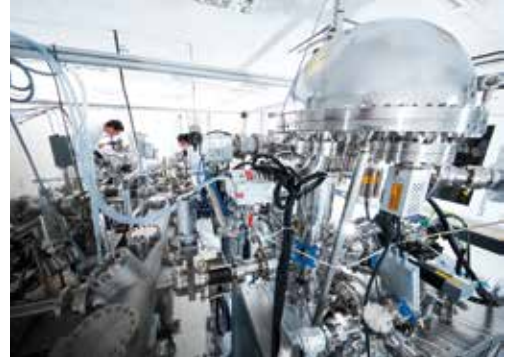

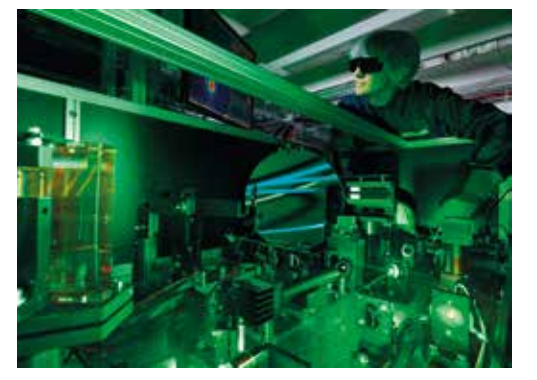

# <span id="page-20-0"></span>Artistic impressions

Artistic impressions serve as individual illustra tions of particular scientific results or technologies in which there are no representative photographs or pictures of the result itself. Artistic impressions comprise pictures or an explanatory animation. They are used for press releases, scientific papers, brochures, presentations, and websites.

# **Picture contents**

Scientific results or technologies

# **Emphasis**

- fascination of science
- high tech
- precision
- innovation

- atmospheric lighting
- individual colouration

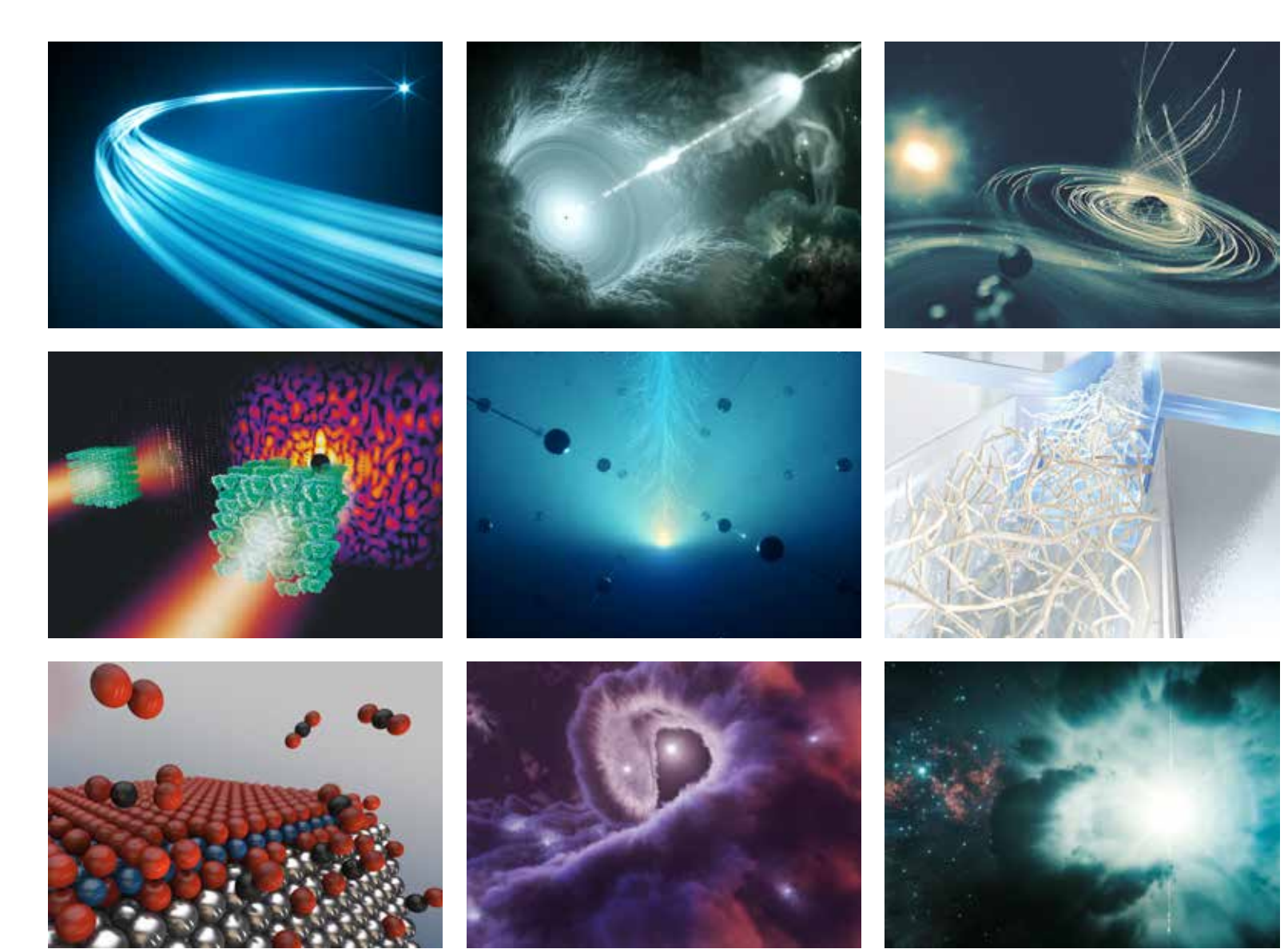

# <span id="page-21-0"></span>Application

The Style Guide and templates enable the implementation of communication media and ensure that DESY is presented in a professional and uniform way.

# <span id="page-22-0"></span>Business stationery

# **Letterhead**

The business stationery comprises the letterhead and business cards. The letterhead is to be used for official correspondence and is available in English and German.

Templates are available. The formatting should not be customised or built upon.

### **Business cards**

The business cards contain a person's relevant contact information and as a standard are bilingually produced (German/English). For important additional information, alternative obverse sides are available.

### **Alternative obverse side: DESY groups**

If a person belongs to a DESY group, the appropriate additional information can be displayed on the obverse side, with a cyan background.

### **Alternative obverse side: Cooperations**

If a person belongs to an additional institute or cooperation, the appropriate additional information as well as the partner logo can be placed on the obverse side.

Business cards can be ordered from the DESY Copy Shop: kopierzentrale@desy.de Deutsches Elektronen-Synchrotron DESY A Research Centre of the Helmholtz Association

**DESY** | [senderPostal address]

[First name] [name] [Company] [Department] [Street] [Postcode] [City] [Country]

**[Subject] [Subject]**

 $\overline{\phantom{a}}$ 

### Dear [name of recipient], Dear [name of recipient],

[Letter text] [Letter text] Tat etusa ipiciet, cone dolorepra nempori tionsed quunt ea sit quia quis ficid mi, odigenis ulpa porpor acepero rioris esed quaerup iendere con evenis cusam dit quisquia pre expligentiae perum hitibus archili quunt, sequi veri ten ditatem ad qui dolorpo remquunt quid maxime venet moluptaest quas re cume suscipsae veliae ofexpersperis diate venihic tetusciam, estias et ipicil erum quiam sintissit voluptus de explibus, quaerem aut volora dolorem susum llessitio ommodi bea prorestionse verio cor repeliam as aut explacerat.

Ferum iditaquiam re eosam, inciisto que pe diti di dolupti volorisserum remede expliqui odi odiorem dolorro consequias apedia verferf erorest, ut offictatur? Ebitae. Aque et aut harcitio in exceperibus aliquam eumquas siminctur simet, Ro esequi debis mil modia pre porem qui officii ssitat andae vendebitatem resi ius magnimilique provid modit voluptas nectotat.

Epudae. Expel illaut quas velit quias in pra con con pa ni officiisima a si alique esti cuscimintint qui officip sapici dolent, nullis dolectu rionsequiam as etuscia dolupta spitiumqui cores nonsenis dolecat fugia voluptur, te pelenih ilitincipsum volorio repedit eturi unt exere, et et laudam faccus apediossum doles accullenia si beratia epudae non rest earcilibus nonemquatius eaqui quoditame eturio et omnimpo rrovitas velia conseque accae enia sita vit elicipitium volut volupta sum di officim la quat veniet pre, sit rem as doluptas nesequa tumqui dolorpost, cusandi temqui odi sitessi ncidunt vero Es magnam rest ex esse dolupta simaxim nonempo rroris aut hilibus.

(Chairman)

**Deutsches Elektronen-Synchrotron DESY** Notkestraße 85, 22607 Hamburg, Germany **Location Zeuthen** t**ation ∠eutnen**<br><sup>tanenallee 6, 15738 Zeuthen, Germany</sup>

**Board of Directors** Prof. Dr. Helmut Dosch Christian Harringa (Deputy Chairman) Prof. Dr. Beate Heinemann Prof. Dr. Wim Leemans Prof. Dr. Christian Stegmann Prof. Dr. Edgar Weckert Dr. Arik Willner, CTO (Delegate of the Directorate for Innovation)

# **www.desy.de HELMHOLTZ**

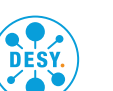

**[senderFullname]** [senderFunction] [firstname.name]@desy.de

[senderDepartment] [senderPostal address] Tel. +49 [senderPhone]

[Date]

### **Business cards**

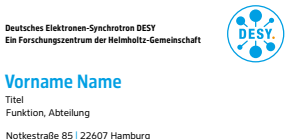

Notkestraße 85 | 22607 Hamburg Tel. +49 40 8998 - 4321 | Mobil +49 179 987 1234 vorname.name@desy.de www.desy.de

### Front side, German

DESY. **Deutsches Elektronen-Synchrotron DESY A Research Centre of the Helmholtz Association**

First name name Title Function, Department

Notkestraße 85 | 22607 Hamburg | Germany Phone +49 40 8998 - 4321 | Mobile +49 179 987 1234 firstname.name@desy.de www.desy.de

### Obverse side, English

### MVS | Maschine Vakuum Systeme

Tel. +49 40 8998 - 1234 information@desy.de http://mvs.desy.de

### Alternative obverse side with group information (internal)

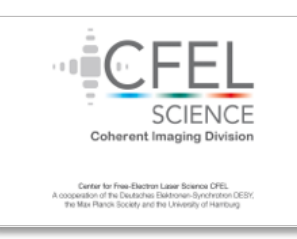

Alternative obverse side with cooperations

# <span id="page-23-0"></span>Email signature

With the completely text-based template shown here, we can realise a functional and uniform display of email signatures regardless of the sender or recipient's email client or device. Logos and graphical elements are not used so as to avoid mistakes in the signature's layout.

A dividing line between the sender information and the institute address can be made using four adjacent underscores ("\_").

# **Typography**

The standard formatting of the email client should be used for the email signature. The font style and size should not be changed.

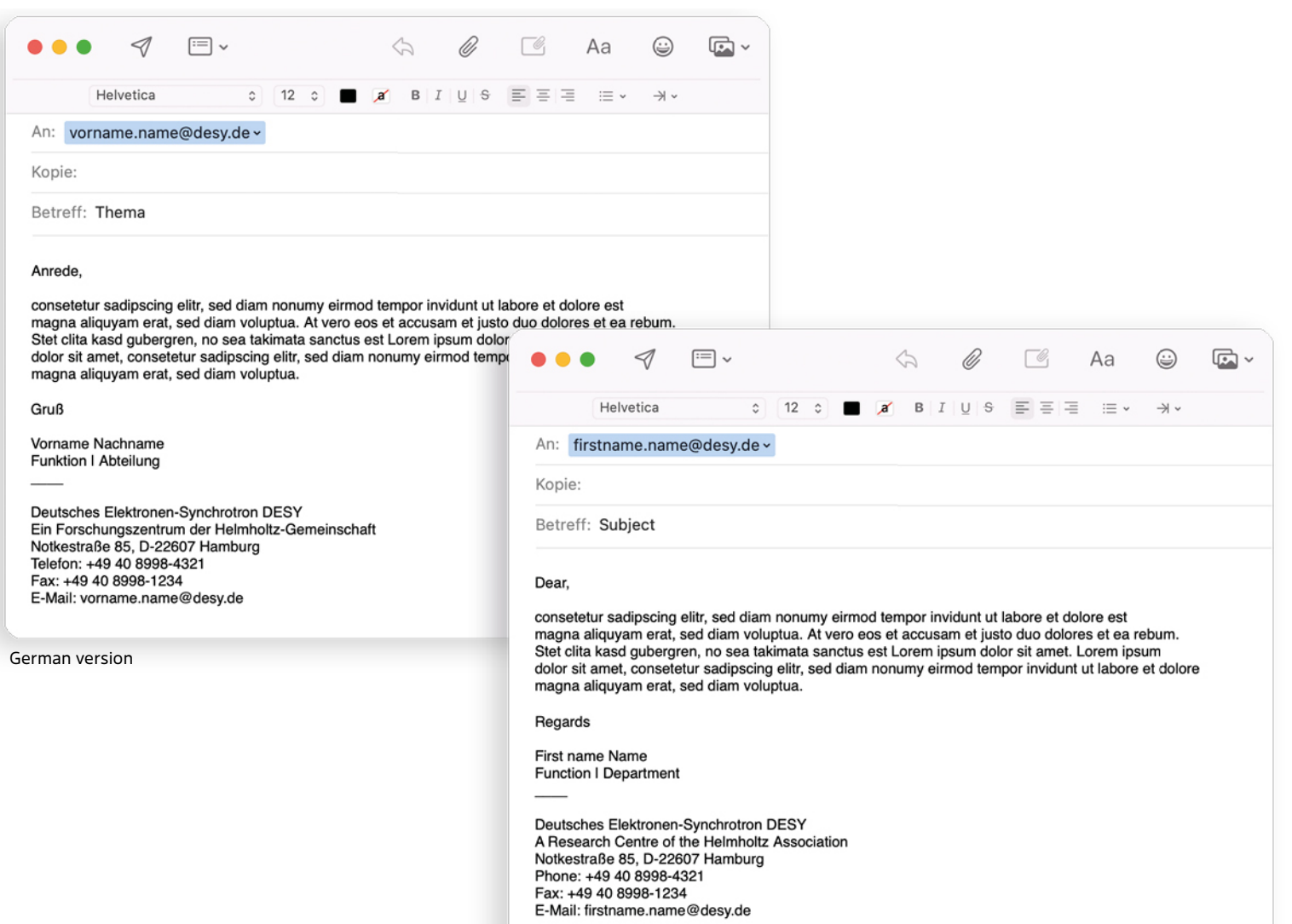

# <span id="page-24-0"></span>**Presentations**

The PowerPoint templates offer various layout variants that allow for a flexible presentation of text, graphics, and pictures. In order to maintain a professional and understandable presentation, it is important to not overload the slides with content, but rather to focus on several core points.

The colours are carefully considered with accessibility in mind, in order to ensure an ideal readability of coloured fonts on a screen.

Templates are available in 16:9 and 4:3 formats in both German and in English. The formatting should not be altered or added upon.

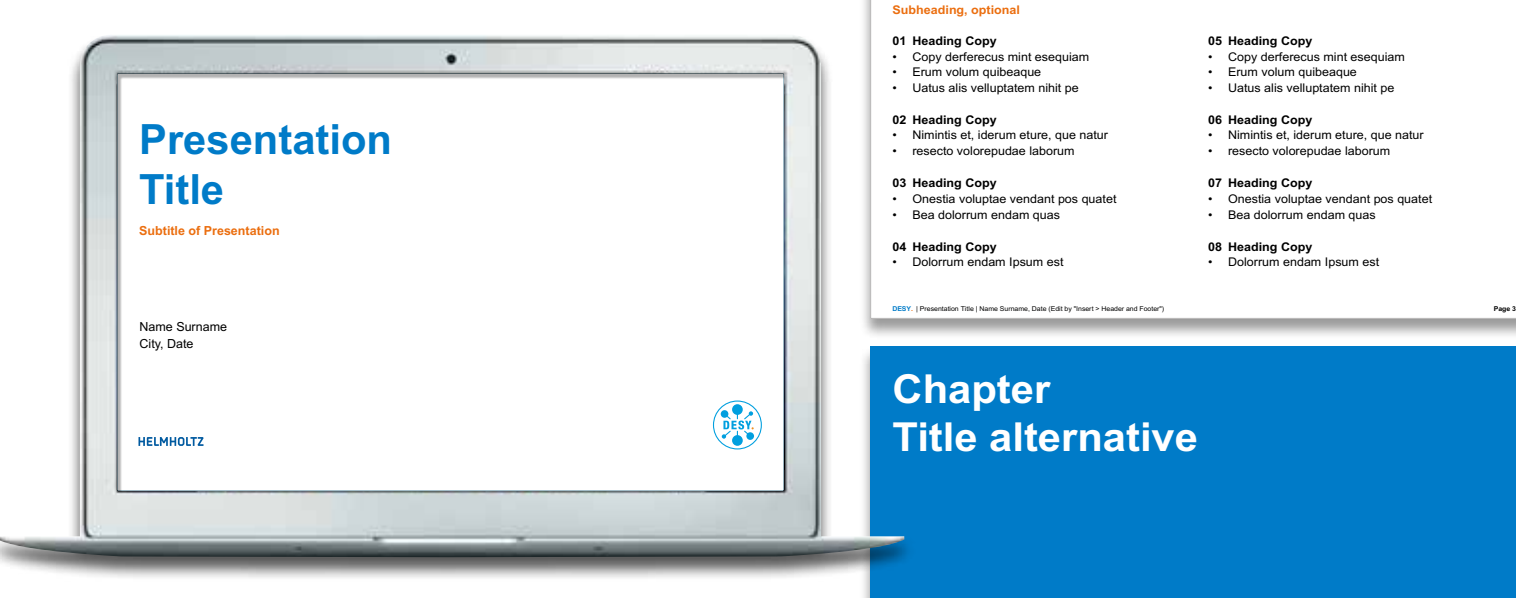

# **Heading Agenda**

- **06 Heading Copy** Nimintis et, iderum eture, que natur **07 Heading Copy**
- Onestia voluptae vendant pos quatet • Bea dolorrum endam quas
- **08 Heading Copy**
- Dolorrum endam Ipsum est

# **Heading**

# **Subheading, optional**

### **Heading Copy**

- Copy derferecus mint esequiam corepelenet aute dolesti aerorio minctotat.
- Essunt qui aut ipsamusandae sunt am ut officiatus maxim quo molesti oriatii ssedit, untiunt odit volen totat. Xeris voloressi aut et molo es quae sed.

### **Heading Copy**

- Copy derferecus mint esequiam corepelenet aute dolesti aerorio minctotat.
- Essunt qui aut ipsamusandae sunt am ut officiatus maxim quo molesti oriatii ssedit, untiunt odit volen totat. Xeris voloressi aut et molo es quae sed.

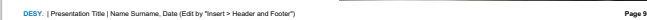

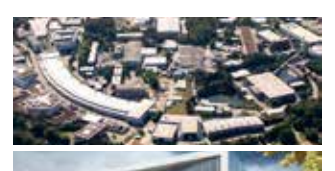

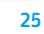

# <span id="page-25-0"></span>Print media

Print media are an essential communications medium for different target groups and occasions. The design is characterised by the DESY brand elements and expressive picture motifs.

For the various types of content and areas of application, templates are available in various formats and layout variants. These range from postcards, flyers, and brochures to posters.

The following pages explain the most important basics of print media.

### **DIN A4 brochure**

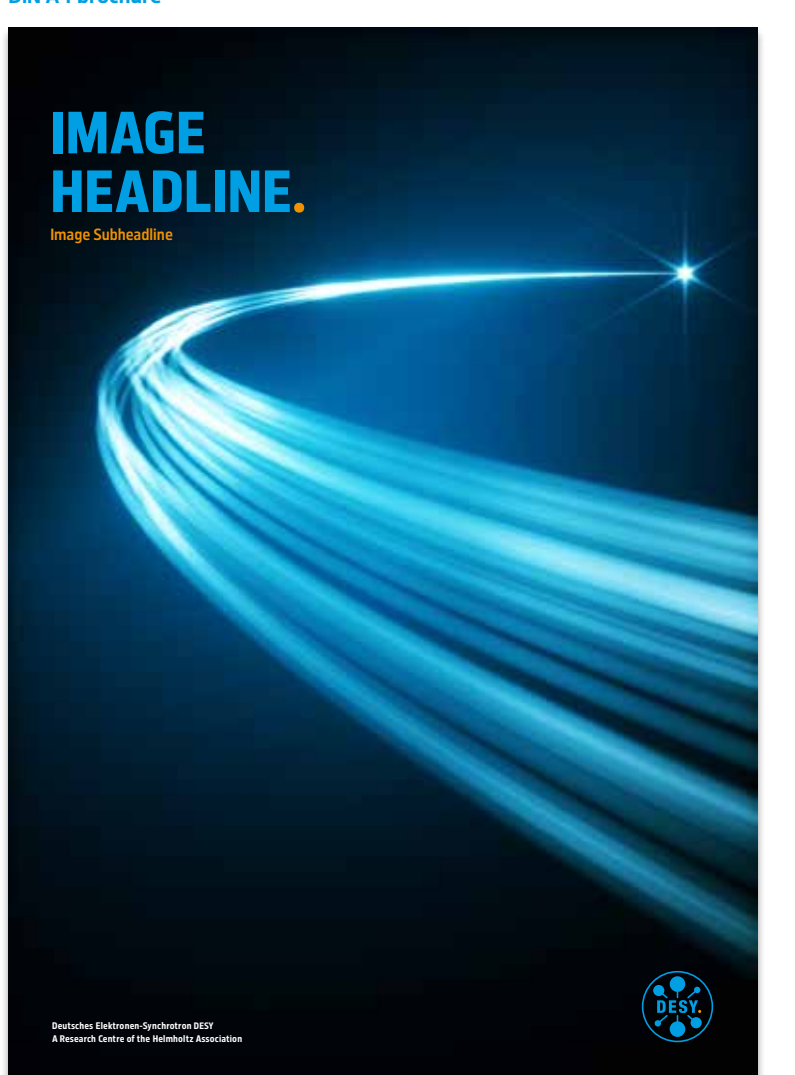

**DIN long flyer** Title variant with flexible space

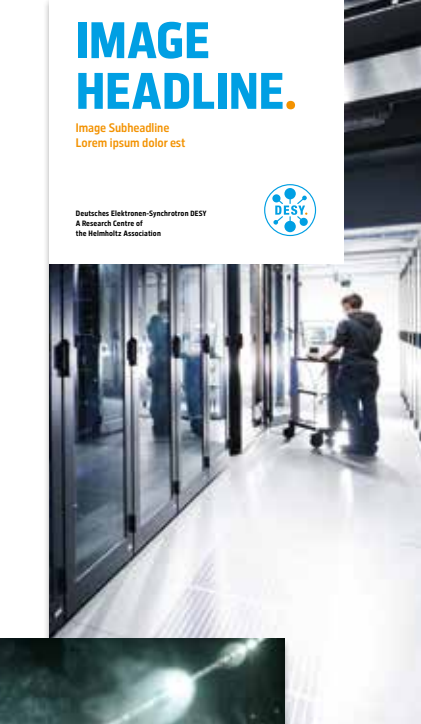

**DIN A6 postcard**

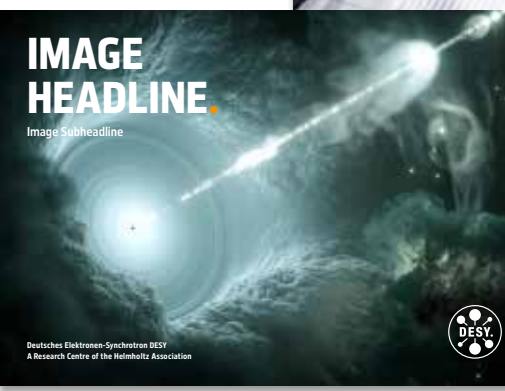

Full picture cover

# <span id="page-26-0"></span>Brochures and flyers | Cover: full picture and flexible space

# **Cover design**

The essential design elements of the cover are the headline, the logo with the branding addition, and, ideally, an expressive, full-format picture. As an alternative, a flexible space can extend the layout if the picture motif is too cluttered for the placement of text or the logo. In this case, the text and the logo are placed on the flexible space. This design principle counts for all print media.

# **Grid**

A square grid lies under the cover design in such a way that all formats designed atop it. All design elements are aligned with the grid. The different layout variants within the grid enables a large amount of flexibility while at the same time providing a uniform overall feel.

Templates are available for all conventional formats with varied layout variants. The formatting of the basic elements should not be altered or added upon.

# **1 Cover grid**

serves as a scaffold for the design elements

# **2 Margins**

define the frame for the logo and text

# **3 Flexible space**

White: external communication Cyan: internal communication

# **DIN A4 brochure**

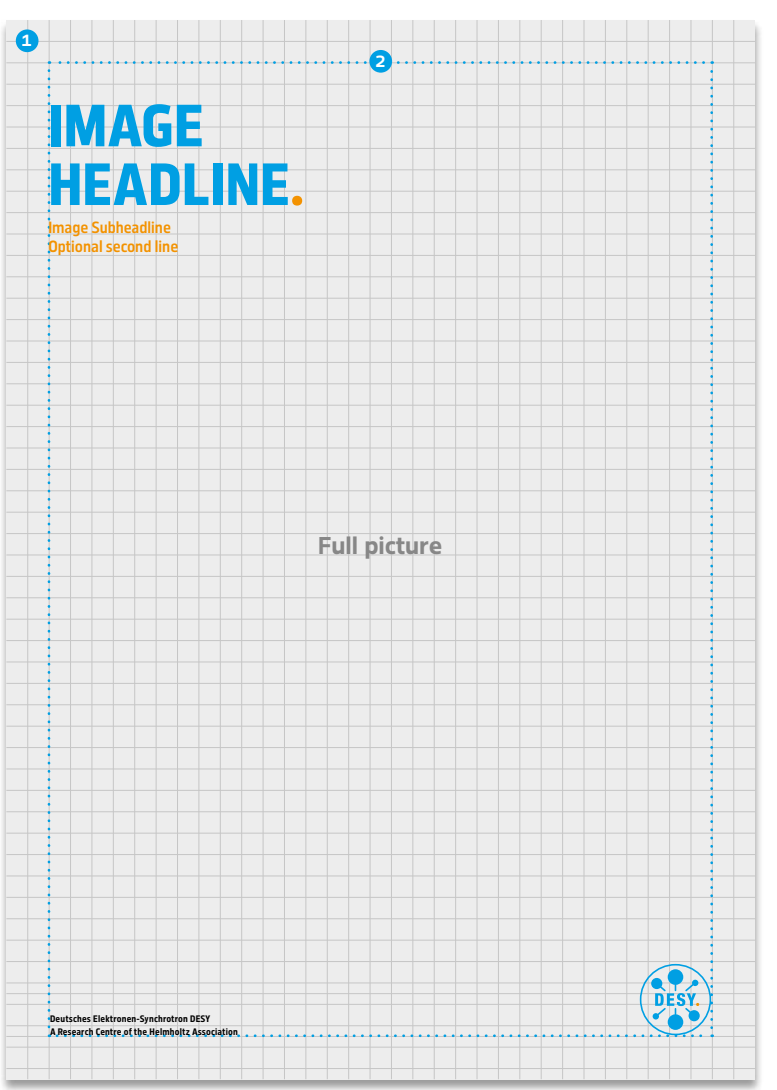

# **DIN long flyer 3** IMAGE Cover variant with flexible space, HEADLINE. internal Image Subheadline Lorem ipsum dolor est OPSY. Deutsches Elektronen-Synchrotron DESY A Research Centre of the Helmholtz Association **DIN A5 brochure Full picture Full picture 3** IMAGE HEADLINE. Image Subheadline Lorem ipsum dolor est **Deutsches Elektronen-Synchrotron DESY A Research Centre of the Helmholtz Association**

Cover variant with flexible space

# Brochures and flyers | Cover: solid space with picture

# **Cover design**

If only a small image motif is available for the title design or if several images are to be combined. these can be used within the grid on a white or cyan (internal communication) solid space. The images are ideally placed at the top, spreading into the bleed of the format, with the headline below. The brand elements are placed in a fixed position at the bottom.

# **Grid**

A square grid lies under the cover design in such a way that all formats designed atop it. All design elements are aligned with the grid. The different layout variants within the grid enables a large amount of flexibility while at the same time providing a uniform overall feel.

Templates are available for all conventional formats with varied layout variants. The formatting of the basic elements should not be altered or added upon.

# **1 Cover grid**

serves as the scaffolding for all design elements

# **2 Margins**

define the framing for the logo and text

# **3 Solid surface**

White: external communication Cyan: internal communication

# **DIN A4 brochure**

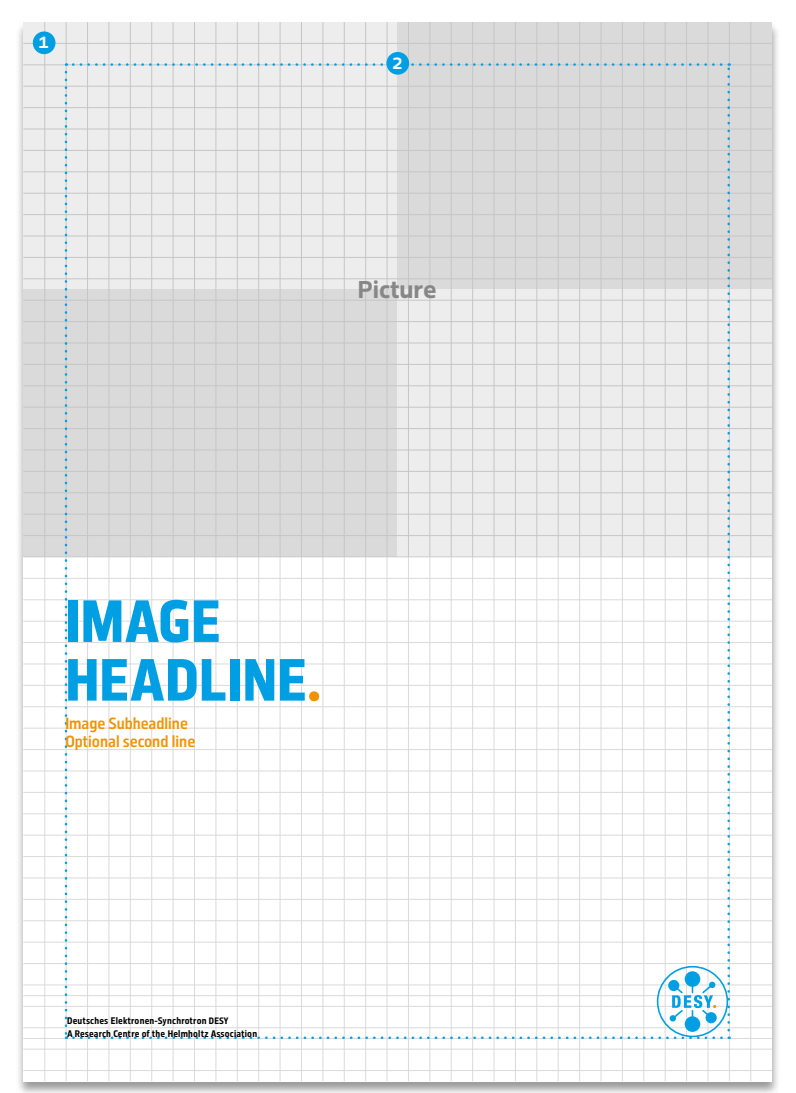

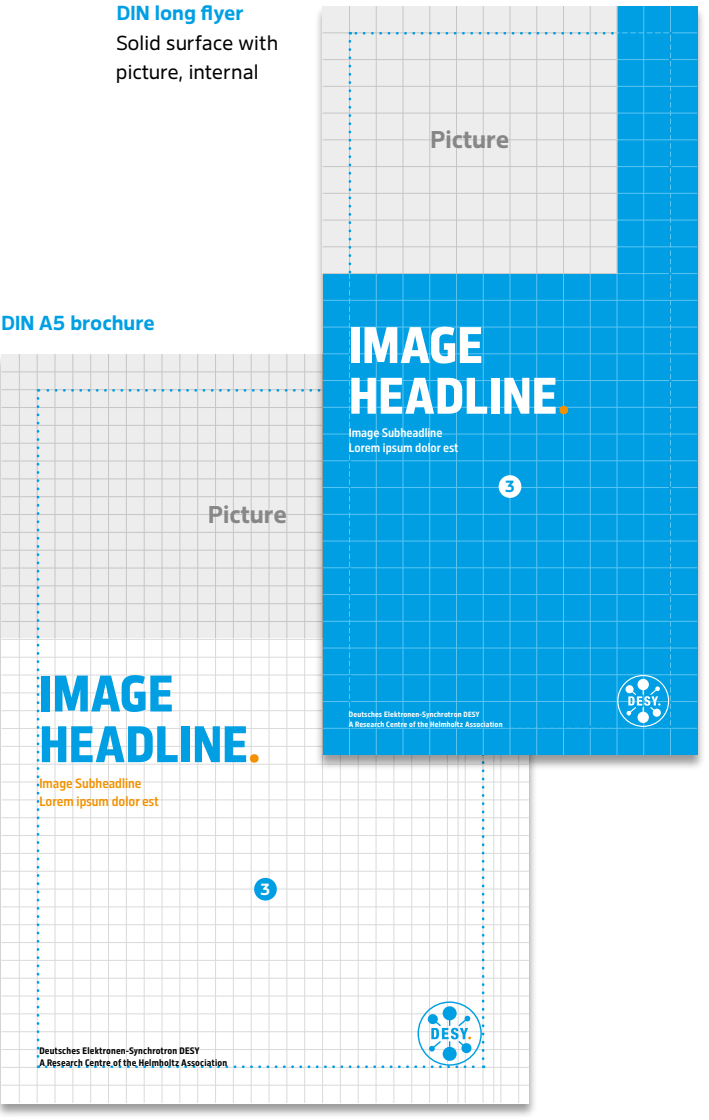

# Brochures and flyers | Inner pages

On the inner pages of brochures and flyers, content is clearly and concisely displayed through different text formats and pictures.

# **Column grid**

All page elements are positioned in line with a column grid and the page margins.

# **Baseline grid**

The body text is alternatively set in line with the baseline grid so that the lines of text run in the same position on every page. The upper and lower edges of pictures are also aligned with the baseline grid.

The layout principle counts for all brochure and flyer formats. All grids and font formats are pre-installed and verified in the available templates (see page 36). This formatting is not to be altered or added upon.

# **1 Column grid**

serves as the scaffolding for all design elements

# **2 Margins**

define the framing

# **3 Baseline grid**

serves as the scaffolding for body text as well as the upper and lower edges of pictures

### **DIN A4 brochure**

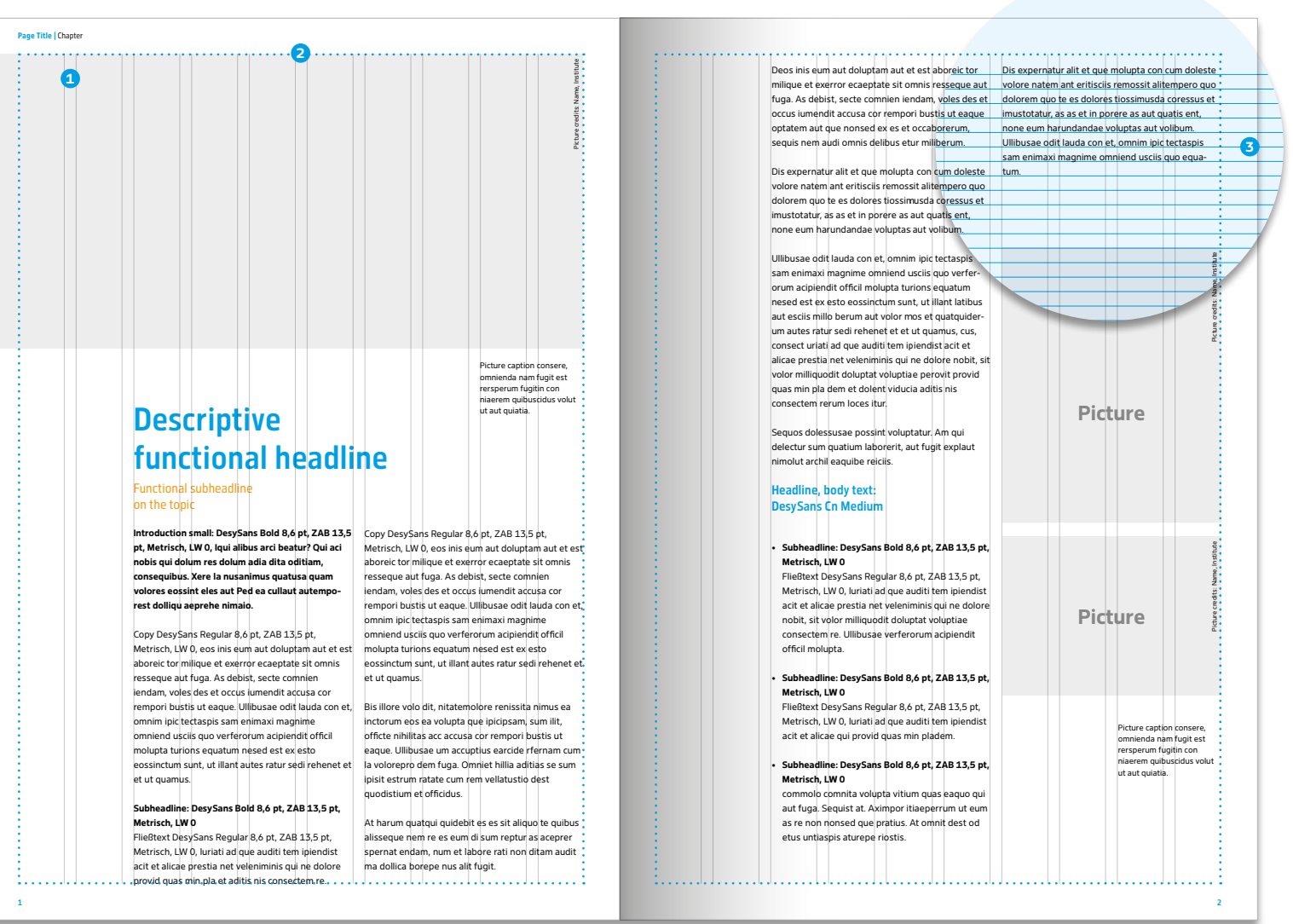

# Brochures and flyers | Back cover

Since DESY is a research centre of the Helmholtz Association, the back cover is reserved for the Helmholtz reference. This is where the Helmholtz logo and a corresponding text are placed. A distinction is made between a Helmholtz blue background area for external communication and a cyan area for internal communication.

A short version of the Helmholtz text is used on the back cover of compact flyers. In addition, the imprint can also be listed here if necessary.

### **External communication**

The Helmholtz logo and a text about the Helmholtz Association are placed on a Helmholtz Blue background.

**Background:** Helmholtz Blue (100.50.0.20)

### **Special case: DESY-Helmholtz combination**

If there is no space for a general DESY introduction in a publication (e.g. compact brochure or flyer), a DESY-Helmholtz text with both logos in combination is placed on the back.

**Internal communication** 

**Background:** DESY Cyan

# **DIN A4 brochure**

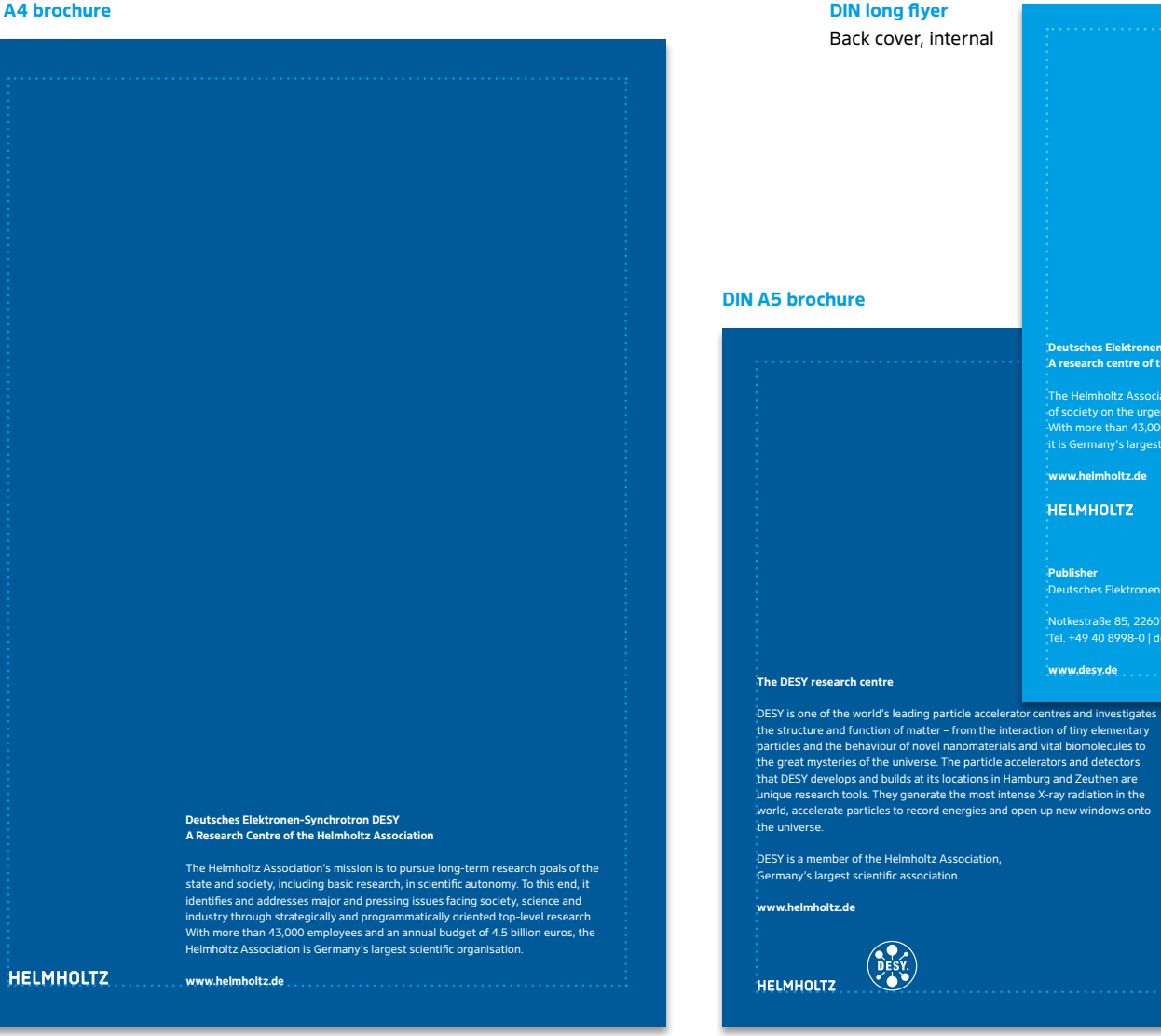

Back cover (standard) Back cover, DESY-Helmholtz combination

**Deutsches Elektronen-Synchrotron DESY A research centre of the Helmholtz Association** The Helmholtz Association conducts research on behalf of society on the urgent questions to secure the future. With more than 43,000 employees in 18 research centres, it is Germany's largest scientific organisation.

Deutsches Elektronen-Synchrotron DESY Notkestraße 85, 22607 Hamburg Tel. +49 40 8998-0 | desyinfo@desy.de

**www.desy.de**

**www.helmholtz.de**

**HELMHOLTZ** 

**Publisher**

# <span id="page-30-0"></span>Poster types | Overview

Posters are used to communicate different topics and announce events. Content and design must be adapted to the respective target group and, if necessary, the occasion.

The diverse requirements necessitate different poster types. A distinction is made between pictorial, informative, and scientific posters. The different poster types are described in more detail on the following pages.

Templates are available for all common formats with different layout variants (see page 36). The formatting of the basic elements should not be altered or added upon.

**Pictorial poster Informative poster Scientific poster**

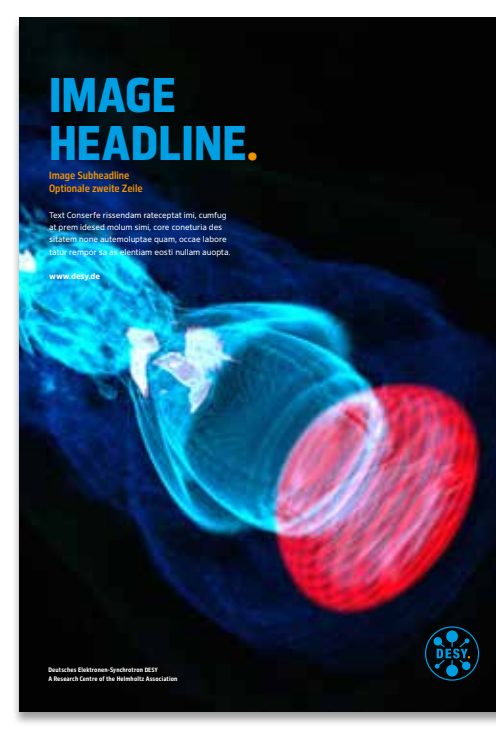

### **Full picture layout**

- the picture speaks for itself
- little text
- communication of a single topic
- announcement of events

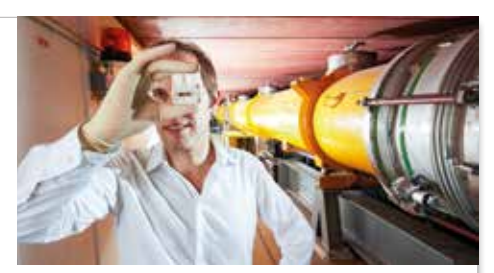

# **Descriptive** functional headline Functional subh

on the topic

erum, quam sequatisit

**Deutsches Elektronen-Synchrotron DESY A Research Centre of the Helmholtz Association**

**Text on the topic rissendam rateceptat imi, cumfug Example Name** Text sitatem none autemolup **Example Date** quodige nietur, ex eumhard. Doluptum ut eosam vendigent **Example Location**  que perum vendam erum sit Text zum Thema in nis dendaecae quo volorio coreserum dis magniti dem que nus, quiberro venderib sam non plandam ium quia sum is nate ventiant fuga. Ita doluptio. Equae pratemp oremquam in eu il<br>faccae volent ist quo e s<br>sapiciis eiunt qui omnime : res ut perum ut quunto tesequam harionse int, archili gendit, officid ma abo. Et ant qui optis est, quam, od molupta sum volum labo. Ut ate

culparum dolorem eum aut evelest, sa ipsundes et dolupta tiberatur? Derro optis modigendicil ium fugit adi ut dolorei ciatur? Tur, int quo verum faccaec tionsed quis et andi dolorru ptatur, culla vel elligenimini di omnimi, ea el esenihi ciistem. Ut faces escit licium iducimod ut quibusae perorpo rrovitatem. Fuga. Obitam, sae cusaniend et resciae qum. **www.desy.de**

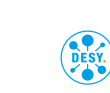

# **Solid surface with picture and text**

• larger amount of informative content

di aut rae arum fact

- smaller picture
- announcement of events and lectures with explanatory text

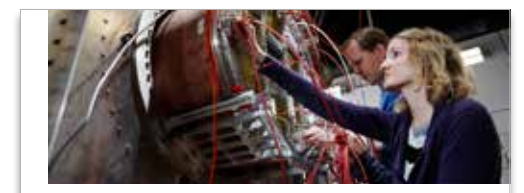

### Descriptive Poster, 1. Headline Descriptive functional headline

Functional subheadline **Condensed Regular 48 per condensed Regular 48 per condensed Regular 48 per condense condensed Regular 48 per condense condensed Regular 48 per condense condense condense condense condense condense c** on the topic

Einleitung DesySans Office Regular 40 pt, ZAB mehrfach: 1,2. Net rectiossi cum eiusda sinis dus, quat que ist, quod moluptium sitas vel moluptisint offictem. Nosdem hiliquas simporrunto inctasped quae nossinis exceribus el magnime nus everae seque aut evelic te vit volore pos magnis modi imusam occuptus. Num blacea quias discide lesequation re occuptibus de dolupta spitem voluptaquae. Corestis et aut ad quuntem volore.

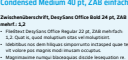

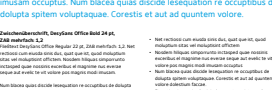

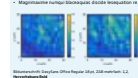

2. Headline, DesySans Office

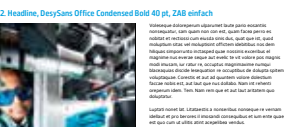

Et volupta suntet mi, id et ex ex ent pedis ute nobit eicimet vernatet ad quam explibu sdaniscid maximolo tem qui cum, andit, con non pror maio id ut minum fuga. Bor reriost aperest aliquis secus, quis voloristis nectur aut eictatum, tecto tem quuntorpore sit que conetur, si nimin et di optatur assum, essec *deliquiatio et ex et quiscit et volessi tatatur ehendipsunt ommolore sae consequam, omnihil et dolest estio.*

*Zitat DesySans Office Regular Italic 32 pt, ZAB it porepta tiberia sum es nost*

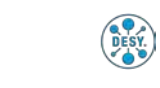

# **Solid surface with lots of text and several pictures**

- even larger amount of informative content
- lots of text

**Deutsches Elektronen-Synchrotron DESY** A Research Centre of the Hel<del>m</del>holtz Association

**A Research Centre of the Helmholtz Association**

quuntem volore dolestium faccae.

- when appropriate, lots of pictures and graphics
- display of scientific content

# Pictorial poster | Full picture and flexible space

The essential design elements of the poster are the headline, the logo with the claim, and ideally a striking picture motif.

# **Full picture layout**

The full picture layout is to be used when texts and the logo can be placed on a calm picture background.

# **Flexible space**

The poster layout with a flexible space is to be used when the picture motif is busy and/or a longer text is expected. In this case, the text and the logo are to be placed on the flexible space.

# **Grid**

The poster design is based on a square grid that is set for every format. Upon this grid and the margins, all of the design elements are laid out.

Templates are available for all common formats with different layout formats. The formatting of the basic elements should not be altered or added upon.

# **1 Cover grid**

serves as the scaffolding for all design elements

# **2 Margins**

define the framing of the logo and text

# **3 Flexible space**

White: external communication Cyan: internal communication

# **DIN Poster A3–A0**

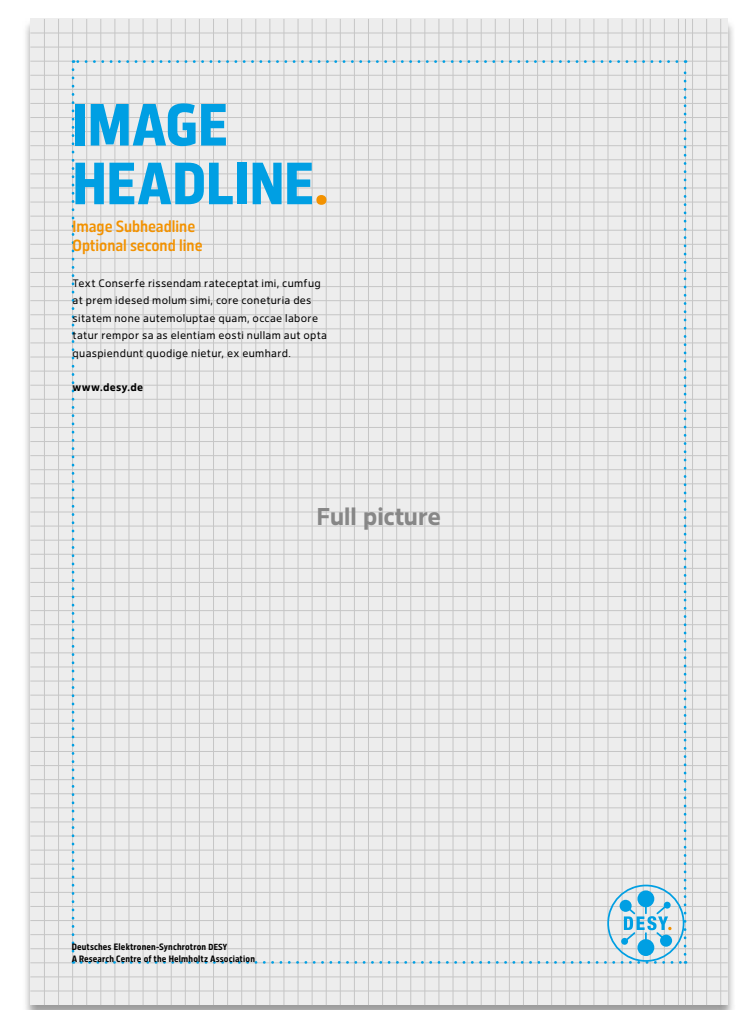

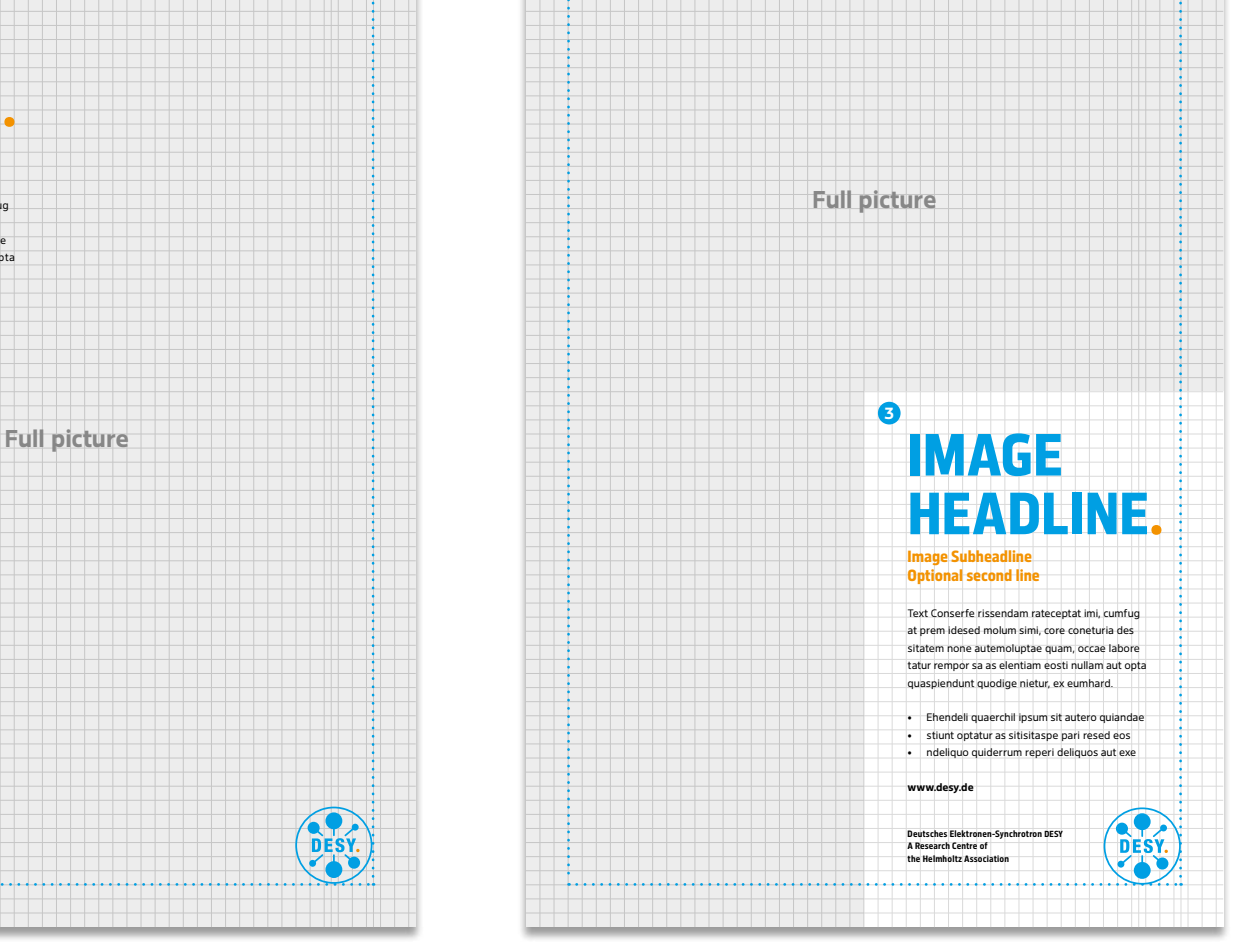

 **2**

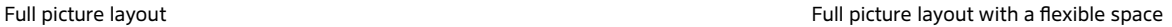

 **1**

# Informative poster | Solid surface with picture

If larger amounts of text are required on a poster the picture motif is correspondingly smaller on a white or on a white or cyan-colored (internal communication) solid surface. Ideally, the image should be placed at the top of the format and the text below. The brand elements are placed in a fixed position at the bottom edge.

# **Grid**

The poster design is based on a square grid that is set for every format. Upon this grid and within the margins, all design elements are laid out.

Templates are available for all common formats with different layout variations. The formatting of the basic elements should not be altered or added upon.

# **1 Grid**

serves as the scaffolding for all design elements

# **2 Margins**

define the framing of the logo and text

# **3 Solid surface**

White: external communication Cyan: internal communication

# **DIN poster A3–A0**

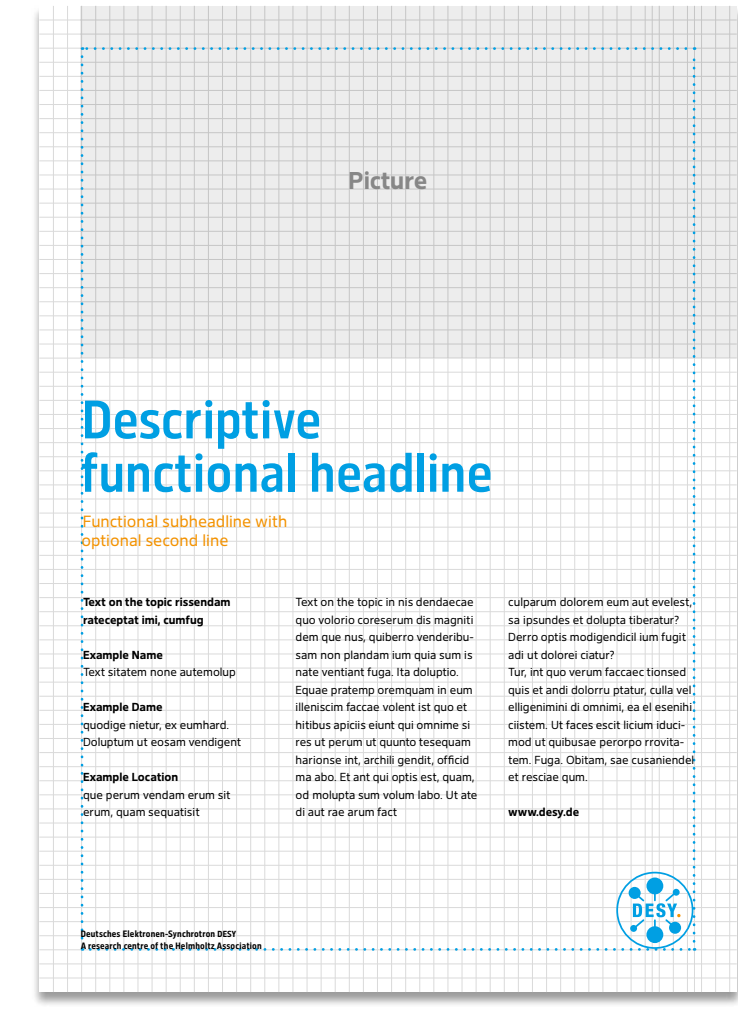

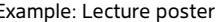

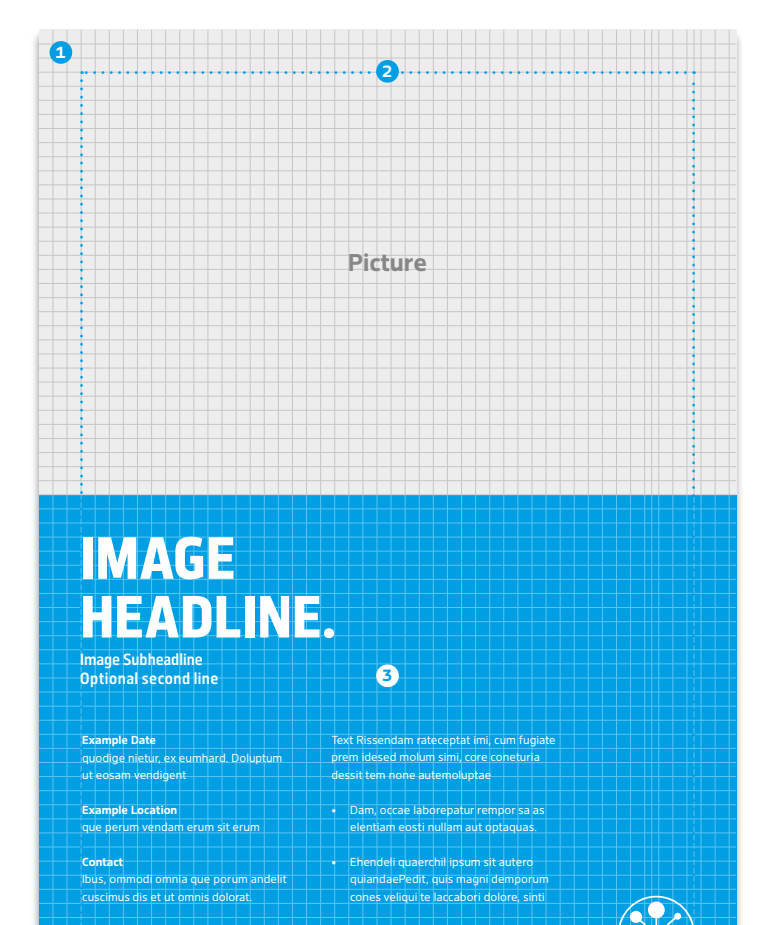

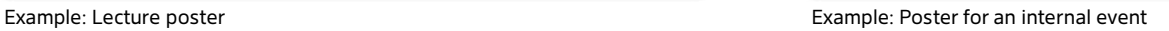

**Deutsches Elektronen-Synchrotron DESY A research centre of the Helmholtz Association**

# Scientific poster

The scientific poster serves to display specific research topics. In this layout, several text blocks, pictures, and graphics can be placed.

# **Column grid**

The poster design is based on a basic column grid. Upon this grid and within the margins, all design elements are to be placed.

PowerPoint templates for the standard format DIN A0 are available in different layout formats. The formatting of the basic elements should not be altered or added upon.

# **1 Column grid**

serves as the scaffolding for all design elements

# **2 Margins**

define the framing

# **DIN A0 poster**

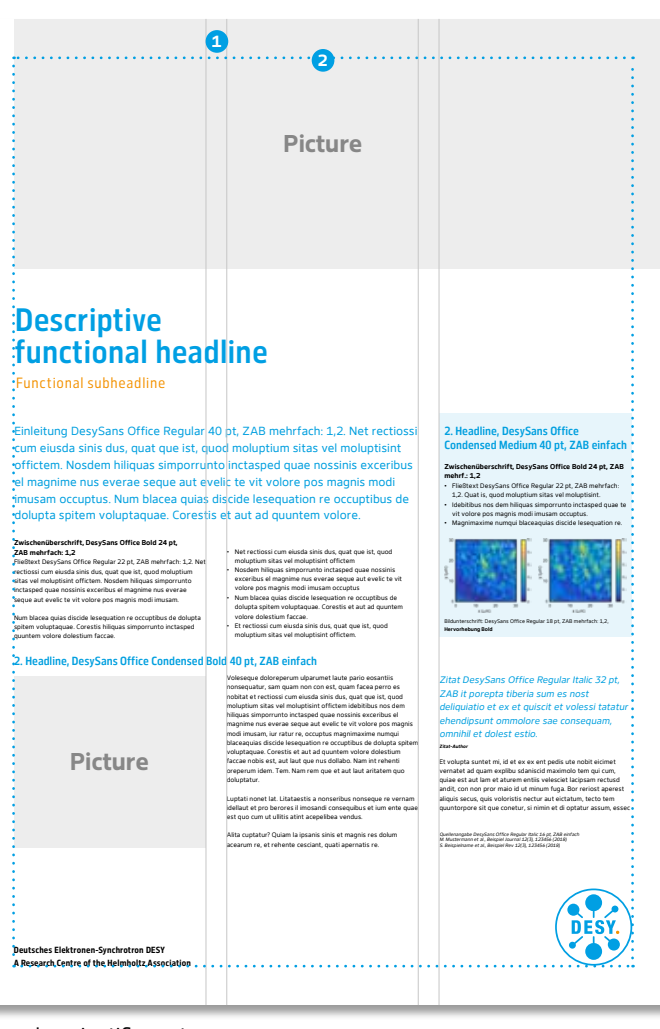

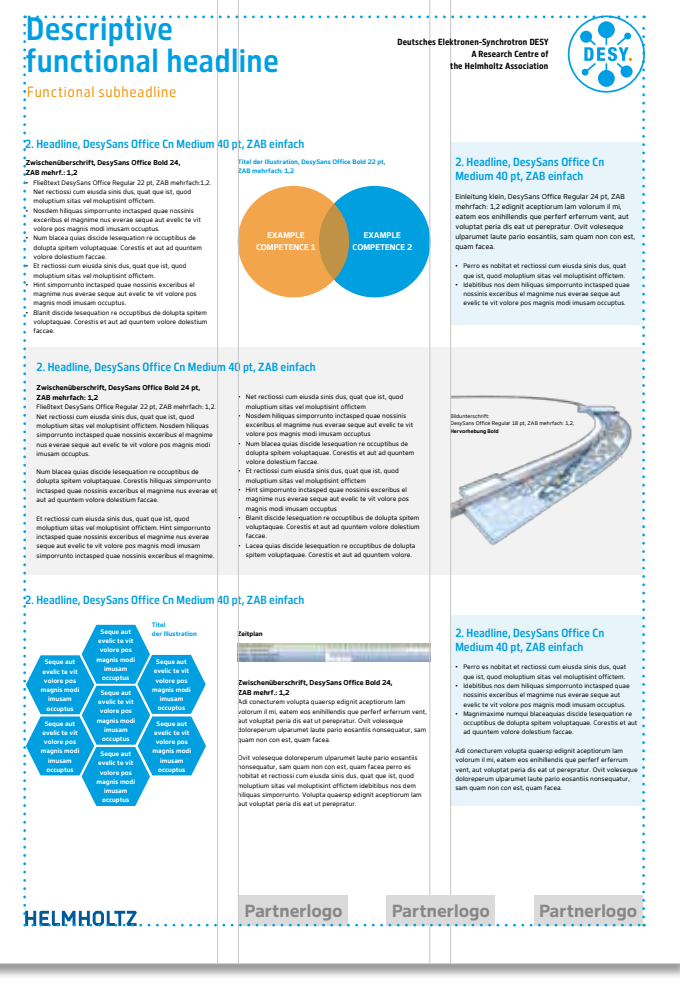

Example: scientific poster Example: Scientific poster with cooperation partners

# <span id="page-34-0"></span>Roll-ups

The roll-up is used at events and conventions and serves as a striking presentation of DESY topics. In this layout, the picture motif dominates and the text is left more condensed.

# **Column grid**

The roll-up design is based on a square grid. Upon this grid and within the margins, all design elements are laid out.

InDesign templates are available for the standard format of 1 x 2 metres with different layout variants. The formatting of the basic elements should not be altered or added upon.

# **1 Column grid**

serves as a scaffold for all design elements

# **2 Margins**

define the framing

**Standard size:** 1 x 2 metres

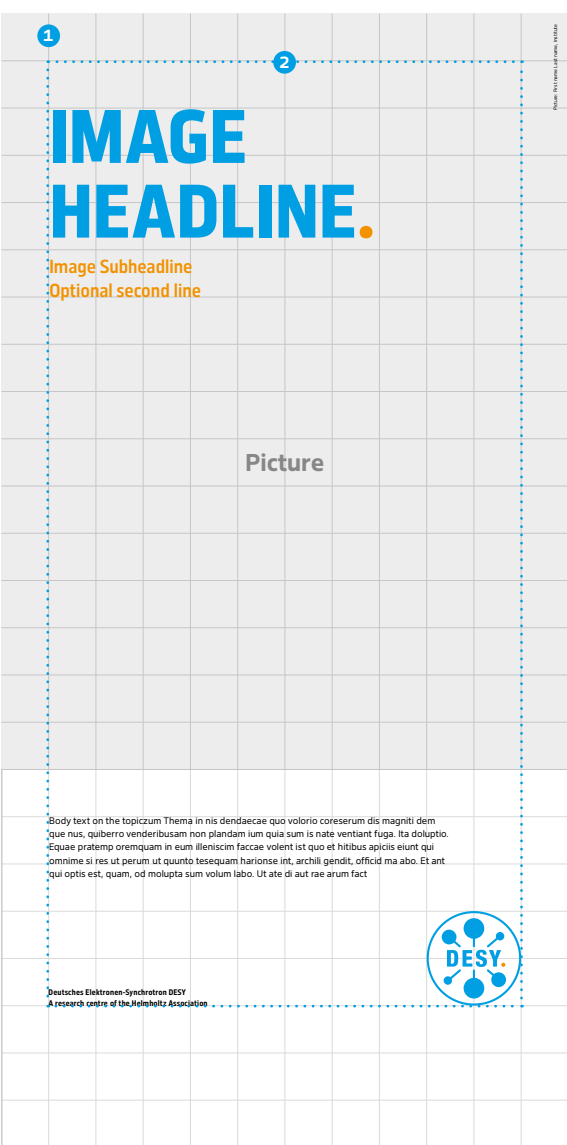

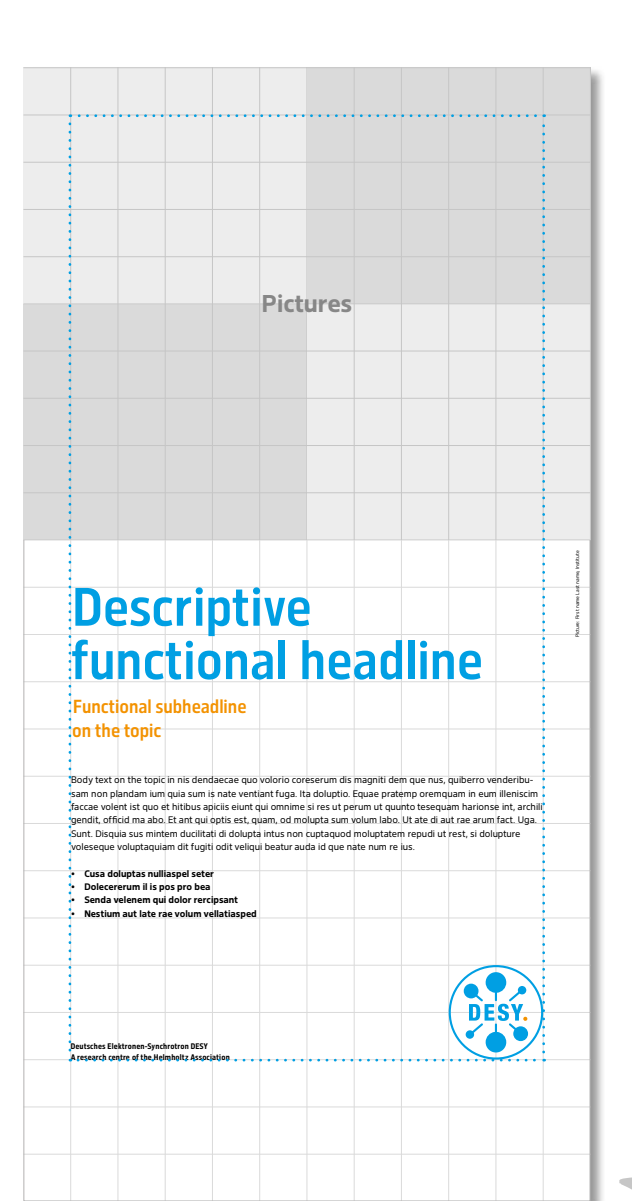

# <span id="page-35-0"></span>Templates | Overview

The templates and corresponding instruction are found on the following website or will be provided upon request:

https://pr.desy.de/corporate\_design/vorlagen

**Letterhead DIN A4 Word templates** DESY\_Brief.dotx DESY\_Letter.dotx

# **Agenda DIN A4**

**Word template** DESY\_Agenda.dotx

# **Whitepaper DIN A4**

**Word template** DESY\_Whitepaper.dotx

# **PowerPoint presentations**

DESY\_PowerPoint\_4x3\_de.potx DESY\_PowerPoint\_4x3\_en.potx DESY\_PowerPoint\_16x9\_de.potx DESY\_PowerPoint\_16x9\_en.potx

# **Flyer DIN long**

**Word templates** DESY\_Flyer\_DL\_hoch.dotx DESY\_Flyer\_DL\_Wickelfalz.dotx

**InDesign templates** DESY\_Flyer\_DL\_hoch.indt DESY\_Flyer\_DL\_Wickelfalz.indt

# **Invitation/Greeting card DIN long**

**Word templates** DESY\_Einladung\_DL\_quer.dotx DESY\_Invitation\_DL\_quer.dotx

### **InDesign templates**

DESY\_Einladung\_Grusskarte\_DL\_hoch.indt DESY\_Einladung\_Grusskarte\_DL\_quer.indt

# **Postcards DIN A6**

**InDesign templates** DESY\_Postkarte\_A6\_hoch.indt DESY\_Postkarte\_A6\_quer.indt

# **Brochures DIN A4**

**InDesign templates**

DESY\_Broschuere\_A4\_hoch.indt DESY\_Broschuere\_A4\_quer.indt

# **Poster DIN formats**

# **InDesign templates**

DESY\_Poster\_A0\_hoch.indt DESY\_Poster\_A1\_hoch.indt DESY\_Poster\_A2\_hoch.indt DESY\_Poster\_A3\_hoch.indt

# **PowerPoint templates**

DESY\_Poster\_A0\_hoch.potx DESY\_Poster\_A1\_hoch.potx DESY\_Poster\_A2\_hoch.potx DESY\_Poster\_A3\_hoch.potx DESY\_wissensch.Poster\_A0\_hoch.potx

**Roll-up templates**

DESY\_Rollup\_1x2m.indt

# **Contact**

**Deutsches Elektronen-Synchrotron DESY** Notkestraße 85 22607 Hamburg www.desy.de/index\_eng.html

**Corporate Design** Dipl.-Des. Diana von Ilsemann Phone: +49 (0)40 8998-3889 E-Mail: diana.von.ilsemann@desy.de

**Communications Design** Cristina Lopez Gonzalez, B.A. Phone: +49 (0)40 8998-3378 E-Mail: cristina.lopez.gonzalez@desy.de